# IML Image Manipulation Language

Travis J. Galoppo tjg2107@columbia.edu

# 1. Introduction

IML (Image Manipulation Language) is an interpreted programming language, built on top of the Java environment, for the rapid and easy development of image transformation tools. The language provides easy to use mechanisms for creating, loading, saving, and per-pixel processing of RGB raster images.

# 1.1 Motivation

Programmatically working with raster graphics can be challenging on many levels; the variety of file formats alone can keep a developer busy for years. Dealing with the complexities of bit masking, width vs. pitch, and colorspace issues can be very confusing. Although a number of libraries exist to help make the task easier, none seem to strike the ideal balance between ease of use and functionality.

Furthermore, while a number of very comprehensive software packages exist for image manipulation (i.e. Photoshop, GIMP), writing custom plug-ins for these packages remains a daunting task; also, batch processing of images with these packages, while possible, is limited.

The goal of IML is to provide a means of creating image transformation tools that can be used to batch process images.

## 1.2 IML

The crux of the language is the built-in "image" type, which allows for the easy loading, saving, creation, and per-pixel manipulation of RGB raster graphics. Images are broken down into pixels (addressable by (x,y) coordinate), which are further broken down into the individual color channels. The pixel type also has a built-in conversion to a 32-bit integer type, allowing for traditional bitmasking of color components, should the developer have a use for such.

By simplifying the details of accessing the raster pixel data, the programmer can concentrate on the implementation of image transforms.

# 1.3 Considerations

#### 1.3.1 Special Purpose

IML is a special purpose language; as such, it provides only the constructs essential to the task of image manipulation, and limited, if any, support for general application development.

#### 1.3.2 Simplicity

The special purpose nature of IML means that the language itself is quite small, making it relatively easy to learn. Furthermore, the built-in image and pixel types make the normally tricky task of raster manipulation quite easy.

#### 1.3.3 Portability

Being rooted in the Java language, IML programs are architecture neutral and completely portable. Write once, run everywhere! (Well, ok, everywhere there is a Java runtime installed)

# 1.4 Sneak Peek

# Syntax

IML syntax is a hybrid of Pascal and C++. Variable and function declarations take a Pascal-like form; for example:

To define a function, foo, which takes an integer, a, as an argument and returns an integer, you would use the following declaration:

```
 function foo(a : integer) : integer
```
To define a function, bar, which takes an image, img, as an argument and returns nothing, you would use the following declaration:

function bar(img : image) : null

Variables defined within a function are preceded by the 'var' keyword:

var i, j : integer;

Most statements, however, are more familiar to C and C++ programmers:

```
for(i=0; i<10; i++){
 if(i % 2){
  i = i * 5;
  } else { 
   j = i / 2; } 
 }
```
A function to perform a 50% alpha blend of two pixels would look like this:

```
 function alphablend(p1 : pixel, p2 : pixel) : pixel { 
  var p3 : pixel; 
 p3.read = (p1.read + p2.read) / 2;p3.green = (p1.green + p2.green)/2;
 p3. blue = (p1. blue + p2. blue) / 2; return p3; 
 }
```
As noted earlier, however, the language supports an implied conversion between the pixel type and the integer type, allowing code such as:

```
\prime* Invert pixel - for each color channel, c, c = 255-c \prime function invert(p1 : pixel) : pixel { 
  var p2 : pixel; 
 p2 = \sim p1 & 0x00FFFFFF;
  return p2; 
 }
```
Furthermore, while user defined classes are not permitted in IML, the built in image type is a class with both static and instance methods. For example:

To load an image, we can say:

```
 var myImage : image; 
 myImage = image::open("someimage.jpg");
```
To create a new image, we can say:

```
 var newImage : image; 
newImage = image::create(640, 480);
```
we could then save that image:

```
 image::save(newImage, "myimage.jpg");
```
Pixel data within the image is accessed by treating the image object as a two-dimensional array of pixels:

```
 var myPixel : pixel; 
myPixel = newImage[0,0]; \frac{1}{x} x, y pixel coordinates \frac{x}{x}
```
Hopefully, this brief introduction to IML syntax has sparked your interest!

# 1.5 Summary

The IML language provides a simple platform for implementing image transform routines, which can subsequently be used for batch processing of image files. Due to its special purpose nature, it is easy to learn and simplifies the task of working with raster graphics.

# **2. Tutorial**

#### **2.1 Getting Started**

#### **2.1.1 Requirements**

IML is an interpreted language built on top of the Java runtime; consequentially, you will need to have the Java runtime installed on you're computer.

#### **2.1.2 Running IML programs**

You invoke the IML interpreter via the command line, ie:

#### **\$ java IML myprogram.iml**

where **myprogram.iml** is the IML source program you wish to run.

There are two possible options to alter the behavior of the interpreter; the -**o** option invokes the optimizer before executing the program, and the -**v** options turns on "verbose" mode, which will show a dump of the AST before and after optimization (if turned on). Thus, to turn on both optimizing and verbose mode, invoke IML as so:

#### **\$ java IML –ov myprogram.iml**

## **2.2 Coding in IML**

IML syntax is fashioned after the C and C++ languages, with Pascal style function and variable declarations; this brief tutorial is designed to introduce the IML specific **image** and **pixel** data types, and the operations that can be performed on them. For a complete reference of the IML syntax, please refer to section 3 (Language Reference Manual).

The core of the IML language is the built in **image** and **pixel** types; an instance of the image type is essentially a two dimensional array of pixels, with properties to describe the width and height of the image. The pixel type is an integer compatible value with properties for the red, green, and blue color components. The image type (class) also has three static methods associated with it for loading, saving, and creating new images.

#### **2.3.1 The pixel data type**

The pixel data type is effectively a 24 bit unsigned integer; the value is split into three 8 bit values to represent red, green, and blue intensities which combine to form different colors. The color channels can be accessed like so:

 var p : pixel;  $p.read = 128$ ;  $p_{\text{.}qreen} = 128$ ;  $p.b$ lue = 128;

Each color component can range in value from 0 to 255 (2^8-1), and the IML interpreter will give an error if an attempt is made to set a color component to an invalid value.

It is legal to treat a pixel as a normal integer, and all integer operations are valid; note that the internal representation is a 32 bit integer, and the top high order 8 bits will be stripped when the value is used in computation.

#### **2.3.2 The image data type**

The image type is the bread and butter of the IML language. An image object is a two dimensional array of pixels, ultimately representing a 2D RGB raster image. Individual pixels can be accessed like so:

```
 var p : pixel; 
       var img : image; 
 . 
 . 
      p = \text{img}[0,0]; /* get pixel at image coordinates 0,0 (top left) */
 . 
 .
```
Note the the coordinate order is [x,y], and that the origin is top left.

The image type has two properties, **width** and **height**, accessible like so:

 .  $w = \text{im}q.w\text{id}th$ ;  $h = \text{ima}$ .height:

.

The image type also has three associated static methods: **load**, **save**, and **create**:

```
 /* This program produces a negative of image "someimage.jpg" */ 
       program NegateImage: 
       main(){ 
              var img1, img2 : image; 
              var x, y : integer; 
              var p : pixel; 
              img1 = image::load("someimage.jpg"); 
              img2 = image::create(img1.width, img1.height); 
             for(y=0; y\ltimesimg1.height; y=y+1}
                   for(x=0; x \ldotsimpton].width; x=x+1}{
                          p = img1[x,y];
                           p.red = 255-p.red; 
                          p.green = 255-p.green;
                          p.blue = 255-p.blue;
                          img2[x,y] = p; } 
 } 
              image::save(img2,"negimage.jpg"); 
 } 
       end.
```
# 3. Language Reference Manual

#### **3.1 Introduction**

 . .

 IML is a computer language, based loosely on the C and Pascal languages, designed for easy manipulation of RGB raster images. IML is an interpreted language, built on top of the Java platform, and is therefore platform independent.

 At the time of this writing, absolutely no software is written in IML, as the interpreter is being developed in parallel with this reference manual. As such, the final language is subject to vary slightly from this version of the manual.

#### **3.2 Lexical conventions**

 IML distinguishes between five kinds of tokens: identifiers, keywords, numeric constants, expression operators, and separators. Blanks, tabs, newlines, and comments (as to be described) are ignored, other than to separate tokens.

#### **3.2.1 Comments**

 IML employs C style comments, starting with the characters /\* and terminating with the characters \*/.

#### **3.2.2 Identifiers**

 An identifier is a sequence of letters, digits, and underscores; identifiers must start with a letter (underscore is not allowed), and can be any length. Upper and lower case letters are considered different.

#### **3.2.3 Keywords**

The following identifiers are reserved as keywords, and are not valid user defined identifiers:

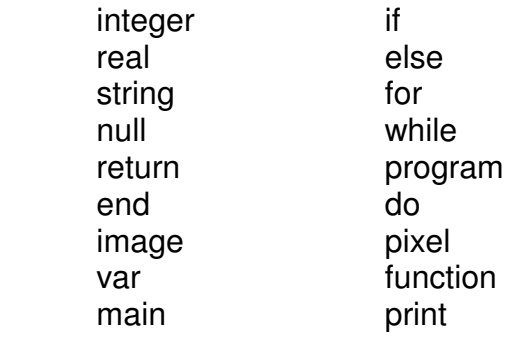

#### **3.2.4 Constants**

There are both integer and real (floating point) constants:

#### **3.2.4.1 Integer Constants**

 An integer constant is a sequence of digits. Integer constants are always interpreted as base 10. Future versions of the language will include hexadecimal notation, similar to that of C.

#### **3.2.4.2 Real Constants**

 Real, or floating point, constants consist of a series of digits followed by a . followed, possibly, by more digits. For example: 1.24 1234.5 1. are all Real numbers. Note that a number of the form .25 is not. Also, there is no provision for C style "scientific notation".

#### **3.2.5 Strings**

 A string is a sequence of characters surrounded by double quotes; strings containing double quotes must represent the double quote using two consecutive double quotes. For example "IML is ""fun"" to learn!" represents the string —> IML is "fun" to learn.

#### **3.3 Types**

IML has five declarable types: integer, real, string, pixel, and image.

- integer 32 bit signed integer value
- real 64 bit signed floating point value
- string Printable sequence of characters
- pixel 32 bit value representing red, blue, and green color components; each channel uses only 8 bits, so 8 bits of this type are wasted.
- image Essentially and array of pixels; however, this type is more of a class, with some methods associated to it.

## **4.4 Conversions**

The following conversion are valid between types.

#### **3.4.1 Integer and Real**

 Integers may be converted to reals without loss of accuracy; reals may be converted to integers, any fractional part will be lost. Behavior is undefined if the value of the real exceeds 2^31-1.

#### **3.4.2 Integer and Pixel**

 Integers and pixels may be freely converted, as may be useful for manual masking and manipulation of color channels.

#### **3.5 Expressions**

 Expressions consist of identifiers (including function calls) and operators. The following list of operators are defined in IML, from highest precedence to lowest:

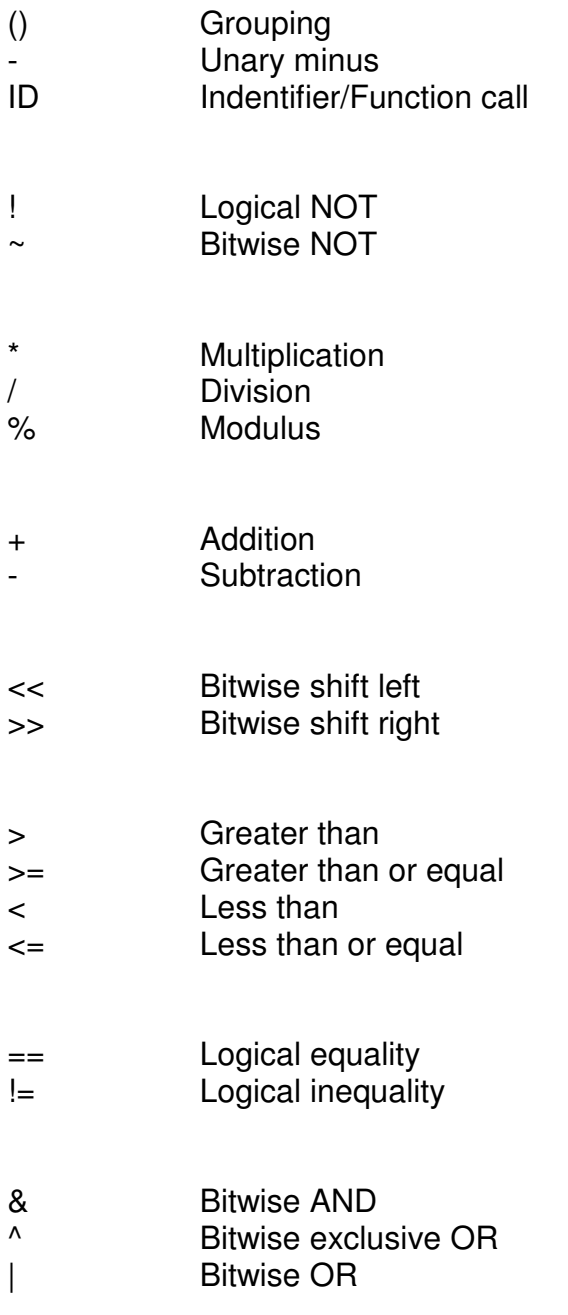

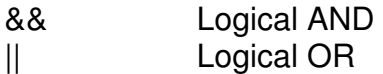

= Assignment

#### **3.6 Declarations**

 Declarations of variables and functions are described in this section in a pseudo-ANTLR type notation; both are derived from Pascal syntax.

#### **3.6.1 Variable Declarations**

Variable declarations take the form of

**var** ID [**,** ID]\* **:** type**;** 

 where ID is any valid identifier as described in section 2.2, and 'type' is any of the five declarable types described in section 3.

#### **3.6.2 Function Declarations**

Function declarations take the form of

```
 function ID ( (PARAM_LIST)? ) : type
```
where PARAM\_LIST takes the form of

PARAM (**,** PARAM)\*

where PARAM is further defined as

ID **:** type

 where ID is any valid identifier as described in section 2.2, and 'type' is any valid IML type as defined in section 3.

#### **3.7 Statements**

This section described the various statements permissible in IML.

#### **3.7.1 Expressions**

Expression statements, such as assignments or function calls, take the form of

expression **;** 

#### **3.7.2 Compound Statements**

 Sequences of statements can be grouped together to form a single logical statement by enclosing them in braces:

**{** (statement **;**)\* **}** 

#### **3.7.3 Conditional Statement**

There are two forms of the conditional statement:

**if (** expression **) then** statement1

and

**if (** expression **) then** statement1 **else** statement2

 In either case, 'expression' is evaluated, and if it is non-zero then 'statement1' is executed; in the latter case, if 'expression' evaluates to zero, then 'statement2' is executed. "Else ambiguity" is resolved by connecting the else with the nearest "elseless if".

#### **3.7.4 While Statement**

The while statement takes the form of

**while (** expression **)** statement

 'expression' is evaluated at the beginning of each iteration, and statement is executed if the result is non-zero; iteration terminates when 'expression' evaluates to zero.

#### **3.7.5 Do Statement**

The do statement takes the form

```
 do statement while ( expression ) ;
```
 'expression' is evaluated at the end of each iteration, and statement is executed if the result is non-zero; iteration terminates when 'expression' evaluates to zero. 'statement' is guaranteed to execute at least one time.

#### **3.7.6 For Statement**

The for statement takes the form of

**for (** expr1 **;** expr2 **;** expr3 **)** statement

and is equivalent to

```
 expr1; 
             while(expr2){ 
                   statement; 
                   expr3; 
 }
```
#### **3.7.7 Return statement**

Functions return to their caller via the return statement, which takes the form

```
 return (expression)? ;
```
 The value of expression will be returned to the caller, assuming the function is declared to return a value of matching type. It is an error for a function not declared as null to omit 'expression', as well as it is an error for a function declared as null to include 'expression'.

#### **3.7.8 Print Statement**

The print statement takes the form of

**print** expression (**,** expression)\* **;** 

Each expression will be evaluated and output on the same line.

#### **3.8 Scope rules**

 IML allows for global variable declarations between the program statement and the first function declaration; these globals will be available to every function so long as such function does not declare a local variable by the same name. Variables declared within a function, including parameters, are local to that function and can not be accessed via any other function; such variables can have the same name as global variables, thereby making the global inaccessible within that function.

#### **3.9 Program structure**

The overall structure of an IML program is as follows:

```
 program ID ; 
 <global variable block> 
 <function definition block> 
 main() 
 end.
```
Program execution always begins at the first statement in the **main** function.

#### **3.9.1 Example**

The following sample program demonstrates how to invert an image

program InvertImage:

```
 function InvertPixel(p : pixel) : pixel 
 { 
        var np : pixel; 
        np.red = 255 - p.red; 
        np.green = 255 - p \cdot q.green;
       np.blue = 255 - p.blue;
        return np; 
 } 
 main() 
 { 
        var img : image; 
        var j, k : integer; 
        img = image::open("myimage.jpg"); 
       for(j=0; j\leq j = j \leq j+1}
               for(k=0; k \leqimg.width; k = k + 1){
```

```
img[k,j] = Invertpixel(img[k,j]);
 } 
 } 
          image::save(img, "myimage_neg.jpg");
      } 
      end.
```
# **4. Project Plan**

# **4.1 Planning and Specification**

It was the author's intention to design a language which had a familiar look and feel but was distinct enough to not be just another C or Java knock-off; the use of Pascal style function and variable declarations (as well as the leading "program" and tailing "end." statement) is a tribute to the author's favorite language. The overall language took form with the creation of several small sample programs designed to illustrate the language. Formal specification of the language was finalized during the writing of the language reference manual.

## **4.2 Environment and Tools**

All development was done under FreeBSD 6.0, running the K Desktop Environment (KDE); all source files were editing using Kate (K Advanced Text Editor). Antlr version 2.7.6 was used to generate the lexer and parser from the grammar specification, and a very unstable release of Sun's Java JDK 1.5 was used to compile and test all java source.

# **5. Architectural Design**

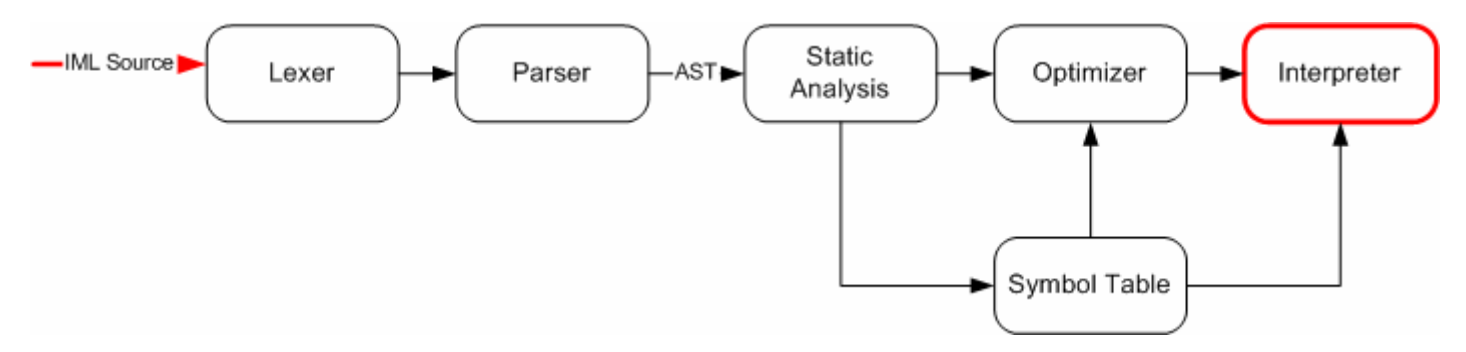

#### **5.1 Lexer**

The Antlr generated lexer converts the input stream into a series of tokens to be processed by the parser.

#### **5.2 Parser**

The Antlr generated parser checks that the syntax of the input matches that of the grammar, and constructs an abstract syntax tree from the lexed input stream.

#### **5.3 Static Analysis**

The static analysis stage is the first walk of the AST, during which, name resolution and type checking occur. and symbol tables are generated.

## **5.4 Optimizer**

The optimizer is the second walk of the AST, and performs only simple constant folding.

## **5.5 Interpreter**

The interpreter stage, predictably, executes the AST.

# **6. Lessons Learned**

This project was surprisingly fun to work on; while I did not particularly care for the Antlr tool (most likely because I was too impatient to take the time to really learn it), when the time finally came that my own IML programs were running (and doing what I wanted them to do), there was a great sense of satisfaction.

My advice to future students is this:

1. Take the time to learn Antlr; it is a very powerful tool that greatly simplifies the project if used properly. (hint: don't look to my project for any stunning insight!)

2. Have fun with it! It is much easier than it sounds on the first day of class, and satisfaction when you're programs run is sure to make you smile.

# **7. Appendix**

#### **FILE : IML.g**

```
class IMLLexer extends Lexer; 
options 
{ 
     k = 2:
     charVocabulary = '\3'.'\377';
     exportVocab = IML;
      testLiterals = false; 
} 
PLUS : '+'; 
MINUS : '-';<br>MULT : '*'
MUITDIV : '/';
MOD : '%'; 
EQUALS : "=="; 
NOT EQ : "!=";
AND : "&&"; 
OR : "||"; 
NOT : '!'; 
GT : '>';
LT : '<';
GTE : ">=":
LTE : "<=";
SHIFTL : "<<";
SHIFTR : ">>";
```

```
BW_AND : '&';
BW OR : '|';
BW_NOT : '~';<br>BW_XOR : '^';
BW XOR
ASSIGN : '='; 
SFMICOLON : ':';<br>COMMA : '':
COMMA : ','; 
DOTSTATIC : "::";
PROPERTY : "=>"; 
LPAREN options { testLiterals = true; } : '(';<br>RPAREN options { testLiterals = true: } : ')':
RPAREN options { testLiterals = true; }
LBRACE : '{';
RBRACE : '}';
LBRACKET : '[';
RBRACKET : ']';
protected UNDERSCORE : ' ';
protected CHAR : (a'. 'z' | 'A'. 'Z');protected DIGIT : '0'..'9';<br>protected SPACE : '';
protected SPACE
protected LF : '\n';
protected CR : '\r';
protected TAB : '\t';
protected REAL_T : ;
protected INTEGER_T :;
protected STRING T :;
ID options { testLiterals = true; } : CHAR (CHAR | DIGIT | UNDERSCORE)* ; 
NUMBER : (DIGIT)+ ((DOT (DIGIT)* { $setType(REAL_T); }) | { 
$setType(INTEGER_T); }) ; 
STRING \overline{S} = \overline{S} \overline{S} = \overline{S} \overline{S} \overline{S} \overline{S} \overline{S} \overline{S} \overline{S} \overline{S} \overline{S} \overline{S} \overline{S} \overline{S} \overline{S} \overline{S} \overline{S} \overline{S} \overline{S} \overline{S} \overline{S} \overline{S} \overWHITESPACE : ( SPACE | TAB | CR | LF { newline(); } ) {
$setType(Token.SKIP); } ; 
COMMENT : "/*" 
(options { greedy = false; }: (
                                                    (CR LF) => CR LF { newline(); } |
                                                    CR \{ newline(); \}LF { newline(); \}\sim('\n'|'\r')
))*
                                  "*/" { $setType(Token.SKIP); } ; 
class IMLParser extends Parser; 
options 
{ 
      k = 2:
```

```
buildAST = true; exportVocab=IML;
```

```
tokens { 
       VARS; 
       PARAMS; 
       PARAM; 
       FBODY; 
       IFBODY; 
} 
file : "program"^ ID COLON!
               (var_decl)* 
               (func_decl)* 
              main decl
               "end"! DOT! 
               EOF! 
\ddot{\hspace{1cm}}/* Private types */ 
private var_decl_list : ID (COMMA! ID)* { #var_decl_list = #([VARS, "VARS"], var_decl_list); } ;
private type : "image" | "pixel" | "integer" | "real" | "string" | "null" ;
private var_decl : "var"^ var_decl_list COLON! type SEMI! ;
private param_decl0 : ID COLON! type \{ #param_decl0 = #([PARAM], param_decl0); \};
private param_decl : (param_decl0 (COMMA! param_decl0)*) { #param_decl = #([PARAMS,
"PARAMS"], param decl); \}\frac{1}{x} Nothing */ { #param_decl = #([PARAMS, "PARAMS"], param_decl); } ;
private func_body : (var_decl)* (statement)* { #func_body = #([FBODY, "FUNCTION BODY"],
func body; } ;
private function_call : ID^ LPAREN! (expr (COMMA! expr)*)? RPAREN! ;
private lvalue : ID ( (DOT^ (pixel_property | image_property)) | (LBRACKET^ expr (COMMA!
expr)* RBRACKET!) )? ; 
private static_method : type STATIC<sup>^</sup> image_method (LPAREN! (expr (COMMA! expr)*)?
RPAREN!)? ; 
private pixel property : "red" | "green" | "blue" ;
private image property : "width" | "height" ;
private image method : "create" | "load" | "save" ;
func_decl : "function"^ ID LPAREN! (param_decl) RPAREN! COLON! type LBRACE! func_body
RBRACE! ; 
main_decl : "main"^ LPAREN! RPAREN! LBRACE! func_body RBRACE! ;
statement : if statement
              for statement
              while statement
               do_statement | 
               return_statement | 
              print_statement
              LBRACE<sup>^</sup> (statement)* RBRACE!
               expr SEMI! 
\ddot{\hspace{1cm}}if statement : "if"^ LPAREN! expr RPAREN! statement (options { greedy=true; }: "else"! statement)? ;
```
}

for statement : "for"^ LPAREN! expr SEMI! expr SEMI! expr RPAREN! statement ; while\_statement : "while"^ LPAREN! expr RPAREN! statement ;

do statement : "do"^ statement "while"! LPAREN! expr RPAREN! SEMI! ; return\_statement: "return"^ expr SEMI! ; print\_statement : "print"^ (expr (COMMA! expr)\*)? SEMI! ; expr : expr0 (ASSIGN^ expr0)\* ;  $expr0$  : expr1  $(OR^{\wedge} expr1)^*$  $expr1$  :  $expr2$  (AND<sup> $\land$ </sup>  $expr2$ )<sup>\*</sup> expr2 : expr3 (BW\_OR^ expr3)\* expr3 : expr4 (BW\_XOR^ expr4)\* ;  $expr4$  : expr5 (BW AND<sup> $\land$ </sup> expr5) $\uparrow$ expr5 : expr6 ((EQUALS<sup>^</sup> | NOT\_EQ^) expr6)\* ; expr6 : expr7  $((GT^{\wedge} | GTE^{\wedge} | LT^{\wedge} | LTE^{\wedge})$  expr7)\*; expr7 : expr8 ((SHIFTL^ | SHIFTR^) expr8)\* ; expr8 : expr9 ((PLUS<sup>^</sup> | MINUS<sup>^</sup>) expr9)<sup>\*</sup>; expr9 : expr10  $((MULT^{\wedge} | DIV^{\wedge} | MOD^{\wedge})$  expr10)\*;  $expr10$  :  $((BW\;NOT^2)?\; expr11)$  ;  $expr11$  : ((NOT^)?  $expr12$ ); expr12 : function\_call  $\qquad$  | static\_method INTEGER T REAL\_T STRING T MINUS<sup>^</sup> expr11 lvalue LPAREN! expr0 RPAREN! ;

#### **FILE: IMLLexer.java**

// \$ANTLR 2.7.6 (20060127): "IML.g" -> "IMLLexer.java"\$

import java.io.InputStream; import antlr.TokenStreamException; import antlr.TokenStreamIOException; import antlr.TokenStreamRecognitionException; import antlr.CharStreamException; import antlr.CharStreamIOException; import antlr.ANTLRException; import java.io.Reader; import java.util.Hashtable; import antlr.CharScanner; import antlr.InputBuffer; import antlr.ByteBuffer; import antlr.CharBuffer; import antlr.Token; import antlr.CommonToken; import antlr.RecognitionException: import antlr.NoViableAltForCharException; import antlr.MismatchedCharException; import antlr.TokenStream; import antlr.ANTLRHashString; import antlr.LexerSharedInputState; import antlr.collections.impl.BitSet; import antlr.SemanticException;

```
public class IMLLexer extends antlr.CharScanner implements IMLTokenTypes, TokenStream 
\{public IMLLexer(InputStream in) { 
        this(new ByteBuffer(in)); 
} 
public IMLLexer(Reader in) { 
        this(new CharBuffer(in)); 
} 
public IMLLexer(InputBuffer ib) { 
        this(new LexerSharedInputState(ib)); 
} 
public IMLLexer(LexerSharedInputState state) { 
        super(state); 
        caseSensitiveLiterals = true; 
        setCaseSensitive(true); 
       literals = new Hashtable();
        literals.put(new ANTLRHashString("main", this), new Integer(75)); 
        literals.put(new ANTLRHashString("for", this), new Integer(78)); 
        literals.put(new ANTLRHashString("print", this), new Integer(82)); 
        literals.put(new ANTLRHashString("create", this), new Integer(71)); 
        literals.put(new ANTLRHashString("integer", this), new Integer(61)); 
        literals.put(new ANTLRHashString("end", this), new Integer(58)); 
        literals.put(new ANTLRHashString("string", this), new Integer(63)); 
        literals.put(new ANTLRHashString("load", this), new Integer(72)); 
        literals.put(new ANTLRHashString("blue", this), new Integer(68)); 
        literals.put(new ANTLRHashString("image", this), new Integer(59)); 
        literals.put(new ANTLRHashString("do", this), new Integer(80)); 
        literals.put(new ANTLRHashString("null", this), new Integer(64)); 
        literals.put(new ANTLRHashString("function", this), new Integer(74)); 
        literals.put(new ANTLRHashString("width", this), new Integer(69)); 
        literals.put(new ANTLRHashString("while", this), new Integer(79)); 
        literals.put(new ANTLRHashString("real", this), new Integer(62)); 
        literals.put(new ANTLRHashString("height", this), new Integer(70)); 
        literals.put(new ANTLRHashString("return", this), new Integer(81)); 
        literals.put(new ANTLRHashString("if", this), new Integer(76)); 
        literals.put(new ANTLRHashString("program", this), new Integer(57)); 
        literals.put(new ANTLRHashString("pixel", this), new Integer(60)); 
        literals.put(new ANTLRHashString("save", this), new Integer(73)); 
        literals.put(new ANTLRHashString("else", this), new Integer(77)); 
        literals.put(new ANTLRHashString("green", this), new Integer(67)); 
        literals.put(new ANTLRHashString("var", this), new Integer(65)); 
        literals.put(new ANTLRHashString("red", this), new Integer(66)); 
} 
public Token nextToken() throws TokenStreamException { 
        Token theRetToken=null; 
tryAgain: 
       for (:;) {
              Token \text{token} = \text{null};int ttype = Token.INVALID TYPE;
               resetText(); 
               try { // for char stream error handling 
                      try { // for lexical error handling
```

```
switch (LA(1)) {
                 case '+': 
{
                     mPLUS(true); 
                    theRetToken= returnToken;
                     break; 
 } 
                 case '-': 
{
                     mMINUS(true); 
                     theRetToken=_returnToken; 
                     break; 
 } 
                 case '*': 
\{ mMULT(true); 
                     theRetToken=_returnToken; 
                     break; 
 } 
                 case '%': 
\{ mMOD(true); 
                     theRetToken=_returnToken; 
                     break; 
 } 
                 case '~': 
\{ mBW_NOT(true); 
                     theRetToken=_returnToken; 
                     break; 
 } 
                 case '^': 
 { 
                     mBW_XOR(true); 
                     theRetToken=_returnToken; 
                     break; 
 } 
                 case ';': 
 { 
                     mSEMI(true); 
                     theRetToken=_returnToken; 
                     break; 
 } 
                 case ',': 
 { 
                     mCOMMA(true); 
                    theRetToken= returnToken;
                     break; 
 } 
                 case '.': 
 { 
                     mDOT(true); 
                     theRetToken=_returnToken; 
                     break;
```

```
 } 
                      case '(': 
 { 
                           mLPAREN(true); 
                          theRetToken= returnToken;
                           break; 
 } 
                      case ')': 
 { 
                           mRPAREN(true); 
                           theRetToken=_returnToken; 
                           break; 
 } 
                      case '{': 
\{ mLBRACE(true); 
                           theRetToken=_returnToken; 
                           break; 
 } 
                      case '}': 
\{ mRBRACE(true); 
                           theRetToken=_returnToken; 
                           break; 
 } 
                      case '[': 
\{ mLBRACKET(true); 
                           theRetToken=_returnToken; 
                           break; 
 } 
                      case ']': 
{
                           mRBRACKET(true); 
                           theRetToken=_returnToken; 
                           break; 
 } 
                      case 'A': case 'B': case 'C': case 'D': 
                      case 'E': case 'F': case 'G': case 'H': 
                      case 'I': case 'J': case 'K': case 'L': 
                      case 'M': case 'N': case 'O': case 'P': 
                      case 'Q': case 'R': case 'S': case 'T': 
                      case 'U': case 'V': case 'W': case 'X': 
                      case 'Y': case 'Z': case 'a': case 'b': 
                      case 'c': case 'd': case 'e': case 'f': 
                      case 'g': case 'h': case 'i': case 'j': 
                     case 'k': case 'l': case 'm': case 'n':
                      case 'o': case 'p': case 'q': case 'r': 
                      case 's': case 't': case 'u': case 'v': 
                      case 'w': case 'x': case 'y': case 'z': 
{
                           mID(true); 
                           theRetToken=_returnToken; 
                           break;
```

```
 } 
                    case '0': case '1': case '2': case '3': 
                    case '4': case '5': case '6': case '7': 
                    case '8': case '9': 
\{ mNUMBER(true); 
                         theRetToken=_returnToken; 
                         break; 
 } 
                    case '"': 
\{ mSTRING(true); 
                        theRetToken= returnToken;
                         break; 
 } 
                    case '\t': case '\n': case '\r': case ' ': 
{
                         mWHITESPACE(true); 
                         theRetToken=_returnToken; 
                         break; 
 } 
                    default: 
                        if ((LA(1)=='=') & (LA(2)=='=')) {
                               mEQUALS(true); 
                              theRetToken= returnToken;
 } 
                         else if ((LA(1)=='!') && (LA(2)=='=')) { 
                               mNOT_EQ(true); 
                              theRetToken=_returnToken; 
 } 
                         else if ((LA(1)=='&') && (LA(2)=='&')) { 
                               mAND(true); 
                              theRetToken=_returnToken; 
 } 
                          else if ((LA(1)=='|') && (LA(2)=='|')) { 
                               mOR(true); 
                             theRetToken= returnToken;
 } 
                        else if ((LA(1)=='>)' 8 & (LA(2)=='=')) {
                               mGTE(true); 
                              theRetToken=_returnToken; 
 } 
                        else if ((LA(1)=='<') & 8 & (LA(2)=='=')) {
                               mLTE(true); 
                              theRetToken=_returnToken; 
 } 
                        else if ((LA(1)=='<') & 8 & (LA(2)=='<')) {
                               mSHIFTL(true); 
                               theRetToken=_returnToken; 
 } 
                         else if ((LA(1)=='>') && (LA(2)=='>')) { 
                               mSHIFTR(true); 
                               theRetToken=_returnToken; 
 }
```
 else if ((LA(1)==':') && (LA(2)==':')) { mSTATIC(true); theRetToken=\_returnToken; } else if  $((LA(1)=='=') & (LA(2)=='>)')$  { mPROPERTY(true); theRetToken= returnToken; } else if ((LA(1)=='/') && (LA(2)=='\*')) { mCOMMENT(true); theRetToken= returnToken; } else if ((LA(1)=='/') && (true)) { mDIV(true); theRetToken= returnToken; } else if ((LA(1)=='!') && (true)) { mNOT(true); theRetToken= returnToken; } else if ((LA(1)=='>') && (true)) { mGT(true); theRetToken= returnToken; } else if  $((LA(1)=='{}') & 8 & (true))$  { mLT(true); theRetToken= returnToken; } else if ((LA(1)=='&') && (true)) { mBW\_AND(true); theRetToken= returnToken; } else if ((LA(1)=='|') && (true)) { mBW\_OR(true); theRetToken= returnToken; } else if ((LA(1)=='=') && (true)) { mASSIGN(true); theRetToken= returnToken; } else if ((LA(1)==':') && (true)) { mCOLON(true); theRetToken= returnToken; } else { if  $(LA(1)==EOFCHAR)$  {uponEOF(); returnToken = makeToken(Token.EOF\_TYPE);} else {throw new NoViableAltForCharException((char)LA(1), getFilename(), getLine(), getColumn());} } } if ( returnToken==null ) continue tryAgain; // found SKIP token  $type = returnToken.getType();$ \_returnToken.setType(\_ttype);

```
return returnToken;
 } 
                   catch (RecognitionException e) { 
                          throw new TokenStreamRecognitionException(e); 
 } 
 } 
             catch (CharStreamException cse) { 
                   if ( cse instanceof CharStreamIOException ) { 
                         throw new TokenStreamIOException(((CharStreamIOException)cse).io); 
 } 
                   else { 
                          throw new TokenStreamException(cse.getMessage()); 
 } 
 } 
       } 
} 
       public final void mPLUS(boolean _createToken) throws RecognitionException, 
CharStreamException, TokenStreamException { 
            int ttype; Token token=null; int begin=text.length();
             tttype = PLUS;
            int saveIndex:
             match('+'); 
            if (\c{c} createToken && \c{t} token==null && \c{t}type!=Token.SKIP ) {
                  token = makeToken(type);token.setText(new String(text.getBuffer(), begin, text.length()- begin));
 } 
            returnToken = token;
       } 
      public final void mMINUS(boolean createToken) throws RecognitionException,
CharStreamException, TokenStreamException { 
            int ttype; Token token=null; int begin=text.length();
            ttype = MINUS;int saveIndex;
             match('-'); 
            if (\cdot createToken && token==null && ttype!=Token.SKIP ) {
                  token = makeToken( type);token.setText(new String(text.getBuffer(), begin, text.length()- begin));
 } 
            returnToken = token;
       } 
      public final void mMULT(boolean createToken) throws RecognitionException,
CharStreamException, TokenStreamException { 
            int ttype; Token token=null; int begin=text.length();
            ttype = MULT;
            int saveIndex;
             match('*'); 
            if ( createToken 8&amp; token == null 8&amp; <i>type!=Token.SKIP</i>) {
```

```
token = makeToken( type);
```

```
token.setText(new String(text.getBuffer(), begin, text.length()- begin));
 } 
            rreturnToken = token;
       } 
      public final void mDIV(boolean createToken) throws RecognitionException,
CharStreamException, TokenStreamException { 
            int ttype; Token token=null; int begin=text.length();
            ttype = DIV;int saveIndex:
             match('/'); 
            if ( createToken 8& token==null 8& ttype!=Token.SKIP ) {
                  \_token = makeToken( type);token.setText(new String(text.getBuffer(), begin, text.length()- begin));
 } 
            returnToken = token;
       } 
      public final void mMOD(boolean createToken) throws RecognitionException,
CharStreamException, TokenStreamException { 
            int ttype: Token token=null; int begin=text.length();
            ttype = MOD;int saveIndex;
             match('%'); 
            if (\cdot createToken && token==null && ttype!=Token.SKIP ) {
                  token = makeToken( type);token.setText(new String(text.getBuffer(), begin, text.length()- begin));
 } 
            returnToken = _token;
       } 
      public final void mEQUALS(boolean createToken) throws RecognitionException,
CharStreamException, TokenStreamException { 
            int ttype; Token token=null; int begin=text.length();
            two = EQUALS;
            int saveIndex;
            match("==");
            if (\cdot createToken && token==null && ttype!=Token.SKIP ) {
                  token = makeToken(type);token.setText(new String(text.getBuffer(), begin, text.length()- begin));
 } 
            returnToken = _token;
       } 
      public final void mNOT_EQ(boolean _createToken) throws RecognitionException,
CharStreamException, TokenStreamException { 
            int ttype; Token token=null; int begin=text.length();
             ttype = NOT EQ;
            int saveIndex;
            match("!=");
```

```
if (\cdot createToken && token==null && ttype!=Token.SKIP ) {
                   token = makeToken(type); _token.setText(new String(text.getBuffer(), _begin, text.length()-_begin)); 
 } 
            returnToken = _token;
       } 
       public final void mAND(boolean _createToken) throws RecognitionException, 
CharStreamException, TokenStreamException { 
            int ttype; Token token=null; int begin=text.length();
            ttype = AND;
            int saveIndex;
             match("&&"); 
            if ( createToken 8& token==null 8& ttype!=Token.SKIP ) {
                   token = makeToken(   type);token.setText(new String(text.getBuffer(), begin, text.length()- begin));
 } 
            returnToken = _token;
       } 
      public final void mOR(boolean createToken) throws RecognitionException,
CharStreamException, TokenStreamException { 
            int ttype; Token token=null; int begin=text.length();
            ttype = OR;
            int saveIndex;
             match("||"); 
            if ( createToken && token==null && _ttype!=Token.SKIP ) {
                  \_token = makeToken( type); _token.setText(new String(text.getBuffer(), _begin, text.length()-_begin)); 
 } 
            returnToken = _token;
       } 
       public final void mNOT(boolean _createToken) throws RecognitionException, 
CharStreamException, TokenStreamException { 
            int ttype; Token token=null; int begin=text.length();
            ttype = NOT;
            int saveIndex;
            match('!');
            if (\cdot createToken && token==null && ttype!=Token.SKIP ) {
                   token = makeToken(ttype);
                   token.setText(new String(text.getBuffer(), begin, text.length()- begin));
 } 
            returnToken = token:
       } 
      public final void mGT(boolean createToken) throws RecognitionException,
CharStreamException, TokenStreamException { 
            int ttype; Token token=null; int begin=text.length();
            ttype = GT;
```
int saveIndex;

```
 match('>'); 
              if ( _createToken && _token==null && _ttype!=Token.SKIP ) { 
                   \frac{1}{2} token = makeToken( ttype);
                   token.setText(new String(text.getBuffer(), begin, text.length()- begin));
 } 
             returnToken = _token;
       } 
      public final void mLT(boolean createToken) throws RecognitionException,
CharStreamException, TokenStreamException { 
             int ttype; Token token=null; int begin=text.length();
             ttype = LT:
             int saveIndex;
             match('<');
             if (\cdot createToken && token==null && ttype!=Token.SKIP ) {
                   \frac{1}{2} token = makeToken( ttype);
                   token.setText(new String(text.getBuffer(), begin, text.length()- begin));
 } 
             returnToken = token;
       } 
       public final void mGTE(boolean _createToken) throws RecognitionException, 
CharStreamException, TokenStreamException { 
             int ttype; Token token=null; int begin=text.length();
             ttype = GTE;
             int saveIndex;
             match(">=");
             if ( createToken 8&amp; token == null 8&amp; <i>ttype!</i>=Token.SKIP ) { }token = makeToken(ttype);
                    _token.setText(new String(text.getBuffer(), _begin, text.length()-_begin)); 
 } 
             returnToken = _token;
       } 
       public final void mLTE(boolean _createToken) throws RecognitionException, 
CharStreamException, TokenStreamException { 
             int ttype; Token token=null; int begin=text.length();
              ttype = LTE;
             int saveIndex;
             match("<=");
             if (\cdot createToken && token==null && ttype!=Token.SKIP ) {
                   \frac{1}{2} token = makeToken( ttype);
                   token.setText(new String(text.getBuffer(), _begin, text.length()-_begin));
 } 
             returnToken = _token;
       } 
       public final void mSHIFTL(boolean _createToken) throws RecognitionException,
```
CharStreamException, TokenStreamException {

 $int$  ttype; Token token=null;  $int$  begin=text.length();

```
ttype = SHIFTL;
            int saveIndex;
            match("<<");
            if ( createToken 8& token == null 8& trype!=Token.SKIP ) {
                   \text{token} = \text{makeToken}(\text{type});token.setText(new String(text.getBuffer(), _begin, text.length()-_begin));
 } 
            returnToken = _token;
       } 
       public final void mSHIFTR(boolean _createToken) throws RecognitionException, 
CharStreamException, TokenStreamException { 
            int ttype; Token token=null; int begin=text.length();
             twoe = SHIFTR:
            int saveIndex;
            match(">>");
             if ( _createToken && _token==null && _ttype!=Token.SKIP ) { 
                   token = makeToken(ttype);
                   token.setText(new String(text.getBuffer(), begin, text.length()- begin));
 } 
            rreturnToken = token;
       } 
      public final void mBW_AND(boolean _createToken) throws RecognitionException,
CharStreamException, TokenStreamException { 
            int ttype; Token token=null; int begin=text.length();
             ttype = BW AND;
             int saveIndex;
              match('&'); 
            if ( createToken 8& token==null 8& ttype!=Token.SKIP ) {
                   \frac{1}{2} token = makeToken(\frac{1}{2}type);
                   token.setText(new String(text.getBuffer(), _begin, text.length()-_begin));
 } 
             returnToken = token;
       } 
       public final void mBW_OR(boolean _createToken) throws RecognitionException, 
CharStreamException, TokenStreamException { 
            int ttype; Token token=null; int begin=text.length();
             ttype = BW OR;
            int saveIndex;
              match('|'); 
            if (\cdot createToken && token==null && ttype!=Token.SKIP ) {
                   token = makeToken(ttype);
                   token.setText(new String(text.getBuffer(), begin, text.length()- begin));
 } 
             returnToken = token;
       }
```
public final void mBW\_NOT(boolean \_createToken) throws RecognitionException,

```
CharStreamException, TokenStreamException { 
            int ttype; Token token=null; int begin=text.length();
             ttype = BW NOT;int saveIndex;
            match('~)');
            if ( createToken 8& token == null 8& trype!=Token.SKIP ) {
                   \label{eq:rel}token.setText(new String(text.getBuffer(), begin, text.length()- begin));
 } 
            returnToken = _token;
       } 
      public final void mBW_XOR(boolean createToken) throws RecognitionException,
CharStreamException, TokenStreamException { 
            int ttype; Token token=null; int begin=text.length();
             ttype = BWXOR;int saveIndex;
            match('^');
            if (\cdot createToken && token==null && ttype!=Token.SKIP ) {
                   token = makeToken(ttype);
                   token.setText(new String(text.getBuffer(), begin, text.length()- begin));
 } 
            returnToken = token:
       } 
       public final void mASSIGN(boolean _createToken) throws RecognitionException, 
CharStreamException, TokenStreamException { 
            int ttype; Token token=null; int begin=text.length();
            ttype = ASSIGN;int saveIndex:
            match('='):if ( \, createToken && \, token==null && \, ttype!=Token.SKIP ) {
                   \text{token} = \text{makeToken}(\text{type});token.setText(new String(text.getBuffer(), begin, text.length()- begin));
 } 
            returnToken = token;
       } 
       public final void mSEMI(boolean _createToken) throws RecognitionException, 
CharStreamException, TokenStreamException { 
            int ttype; Token token=null; int begin=text.length();
             ttype = SEMI;
            int saveIndex;
             match(';'); 
            if ( createToken 8&amp; token == null 8&amp; <i>ttype!</i>=Token.SKIP ) { }token = makeToken( type);token.setText(new String(text.getBuffer(), begin, text.length()- begin));
 } 
            returnToken = _token;
       }
```

```
 public final void mCOLON(boolean _createToken) throws RecognitionException, 
CharStreamException, TokenStreamException { 
            int ttype; Token token=null; int begin=text.length();
             twoe = COLON;
            int saveIndex;
             match(':'); 
            if (\cdot createToken && \cdot token==null && \cdot ttype!=Token.SKIP ) {
                   token = makeToken(ttype);
                   token.setText(new String(text.getBuffer(), begin, text.length()-_begin));
 } 
            returnToken = token;
       } 
       public final void mCOMMA(boolean _createToken) throws RecognitionException, 
CharStreamException, TokenStreamException { 
            int ttype; Token token=null; int begin=text.length();
             ttype = \text{COMMA};int saveIndex;
            match('.');
            if (\cdot createToken && token==null && ttype!=Token.SKIP ) {
                   token = makeToken(ttype);
                   token.setText(new String(text.getBuffer(), begin, text.length()- begin));
 } 
            returnToken = token;
       } 
       public final void mDOT(boolean _createToken) throws RecognitionException, 
CharStreamException, TokenStreamException { 
            int ttype: Token token=null; int begin=text.length();
             tttype = DOT;
            int saveIndex;
             match('.'); 
            if (\c{c} createToken && \c{t} token==null && \c{t}type!=Token.SKIP ) {
                   token = makeToken(tttype);
                   token.setText(new String(text.getBuffer(), begin, text.length()- begin));
 } 
            returnToken = token;
       } 
       public final void mSTATIC(boolean _createToken) throws RecognitionException, 
CharStreamException, TokenStreamException { 
            int _ttype; Token _token=null; int _begin=text.length();
             tttype = STATIC;
            int saveIndex;
             match("::"); 
            if ( createToken 8& token==null 8& ttype!=Token.SKIP ) {
                   token = makeToken(type);token.setText(new String(text.getBuffer(), begin, text.length()- begin));
 }
```
returnToken = token;

}

```
 public final void mPROPERTY(boolean _createToken) throws RecognitionException, 
CharStreamException, TokenStreamException { 
            int ttype; Token token=null; int begin=text.length();
            tttype = PROPERTY;
            int saveIndex;
            match("=>"):
            if ( createToken 8& token==null 8& ttype!=Token.SKIP ) {
                   token = makeToken(tttype);
                   token.setText(new String(text.getBuffer(), begin, text.length()- begin));
 } 
            returnToken = token;
       } 
       public final void mLPAREN(boolean _createToken) throws RecognitionException, 
CharStreamException, TokenStreamException { 
            int ttype; Token token=null; int begin=text.length();
             tttype = LPAREN;
            int saveIndex:
            match('(');
            ttype = test LiteralsTable(f type);if ( createToken && token==null && _ttype!=Token.SKIP ) {
                   token = makeToken( type); _token.setText(new String(text.getBuffer(), _begin, text.length()-_begin)); 
 } 
            returnToken = _token;
       } 
       public final void mRPAREN(boolean _createToken) throws RecognitionException, 
CharStreamException, TokenStreamException { 
            int ttype; Token token=null; int begin=text.length();
             tttype = RPAREN;
            int saveIndex;
             match(')'); 
             ttype = test LiteralsTable(ttype);if (\cdot createToken && token==null && ttype!=Token.SKIP ) {
                   token = makeToken(type);token.setText(new String(text.getBuffer(), begin, text.length()- begin));
 } 
            returnToken = _token;
       } 
       public final void mLBRACE(boolean _createToken) throws RecognitionException, 
CharStreamException, TokenStreamException { 
            int ttype; Token token=null; int begin=text.length();
             tttype = LBRACE;
            int saveIndex;
```

```
 match('{');
```

```
if (\cdot createToken && token==null && ttype!=Token.SKIP ) {
                  token = makeToken(type); _token.setText(new String(text.getBuffer(), _begin, text.length()-_begin)); 
 } 
            returnToken = _token;
       } 
      public final void mRBRACE(boolean createToken) throws RecognitionException,
CharStreamException, TokenStreamException { 
            int ttype; Token token=null; int begin=text.length();
            tttype = RBRACE;
            int saveIndex;
             match('}'); 
            if ( createToken 8& token==null 8& ttype!=Token.SKIP ) {
                  token = makeToken(   type);token.setText(new String(text.getBuffer(), begin, text.length()- begin));
 } 
            returnToken = _token;
       } 
      public final void mLBRACKET(boolean createToken) throws RecognitionException,
CharStreamException, TokenStreamException { 
            int ttype; Token token=null; int begin=text.length();
            tttype = LBRACKET;
            int saveIndex;
            match('[');
```

```
if ( createToken && token==null && _ttype!=Token.SKIP ) {
                 token = makeToken(type);token.setText(new String(text.getBuffer(), begin, text.length()- begin));
 } 
           returnToken = _token;
```
}

 public final void mRBRACKET(boolean \_createToken) throws RecognitionException, CharStreamException, TokenStreamException {

```
int ttype; Token token=null; int begin=text.length();
type = RBRACKET;int saveIndex;
```

```
 match(']'); 
             if ( createToken 8&amp; token == null 8&amp; <i>ttype</i>!=Token.SKIP ) { }token = makeToken(ttype);
                    token.setText(new String(text.getBuffer(), begin, text.length()- begin));
 } 
             returnToken = token:
       }
```
protected final void mUNDERSCORE(boolean createToken) throws RecognitionException, CharStreamException, TokenStreamException {

```
int ttype; Token token=null; int begin=text.length();
 _ttype = UNDERSCORE; 
int saveIndex;
```

```
match('');
              if ( _createToken && _token==null && _ttype!=Token.SKIP ) { 
                   \frac{1}{2} token = makeToken( ttype);
                   token.setText(new String(text.getBuffer(), begin, text.length()- begin));
 } 
             returnToken = _token;
       }
```

```
 protected final void mCHAR(boolean _createToken) throws RecognitionException, 
CharStreamException, TokenStreamException {
```

```
int ttype; Token token=null; int begin=text.length();
             twoe = \text{CHAR}:int saveIndex;
 { 
             switch (LA(1)) {
              case 'a': case 'b': case 'c': case 'd': 
              case 'e': case 'f': case 'g': case 'h': 
             case 'i': case 'i': case 'k': case 'l':
              case 'm': case 'n': case 'o': case 'p': 
              case 'q': case 'r': case 's': case 't': 
              case 'u': case 'v': case 'w': case 'x': 
              case 'y': case 'z': 
 { 
                    matchRange('a','z'); 
                    break; 
 } 
              case 'A': case 'B': case 'C': case 'D': 
              case 'E': case 'F': case 'G': case 'H': 
              case 'I': case 'J': case 'K': case 'L': 
              case 'M': case 'N': case 'O': case 'P': 
              case 'Q': case 'R': case 'S': case 'T': 
              case 'U': case 'V': case 'W': case 'X': 
              case 'Y': case 'Z': 
 { 
                    matchRange('A','Z'); 
                    break; 
 } 
              default: 
 { 
                    throw new NoViableAltForCharException((char)LA(1), getFilename(), getLine(), 
getColumn()); 
 } 
 } 
 } 
             if (\cdot createToken && token==null && ttype!=Token.SKIP ) {
                   token = makeToken(ttype);
                   token.setText(new String(text.getBuffer(), begin, text.length()- begin));
 } 
             returnToken = token;
       }
```
protected final void mDIGIT(boolean createToken) throws RecognitionException,

```
CharStreamException, TokenStreamException { 
            int ttype; Token token=null; int begin=text.length();
             ttype = DIGIT;
            int saveIndex;
              matchRange('0','9'); 
            if (\cdot createToken && token==null && ttype!=Token.SKIP ) {
                   \label{eq:rel}token.setText(new String(text.getBuffer(), begin, text.length()- begin));
 } 
            returnToken = _token;
       } 
      protected final void mSPACE(boolean createToken) throws RecognitionException,
CharStreamException, TokenStreamException { 
            int ttype; Token token=null; int begin=text.length();
             tttype = SPACE;
            int saveIndex;
             match(' '); 
            if (\cdot createToken && token==null && ttype!=Token.SKIP ) {
                   token = makeToken(ttype);
                   token.setText(new String(text.getBuffer(), _begin, text.length()-_begin));
 } 
             returnToken = token:
       } 
       protected final void mLF(boolean _createToken) throws RecognitionException, 
CharStreamException, TokenStreamException { 
            int ttype; Token token=null; int begin=text.length();
             ttype = LF;
            int saveIndex:
             match('\n'); 
            if ( \, createToken && \, token==null && \, ttype!=Token.SKIP ) {
                   \text{token} = \text{makeToken}(\text{type});token.setText(new String(text.getBuffer(), begin, text.length()- begin));
 } 
            returnToken = token;
       } 
       protected final void mCR(boolean _createToken) throws RecognitionException, 
CharStreamException, TokenStreamException { 
            int ttype; Token token=null; int begin=text.length();
             ttype = CR;
            int saveIndex;
              match('\r'); 
            if ( createToken 8&amp; token == null 8&amp; <i>ttype!</i>=Token.SKIP ) { }token = makeToken( type);token.setText(new String(text.getBuffer(), begin, text.length()- begin));
 } 
            returnToken = _token;
       }
```

```
 protected final void mTAB(boolean _createToken) throws RecognitionException, 
CharStreamException, TokenStreamException { 
             int ttype; Token token=null; int begin=text.length();
             ttype = TAB;
             int saveIndex;
              match('\t'); 
             if (\cdot createToken && token==null && ttype!=Token.SKIP ) {
                   token = makeToken(ttype);
                   token.setText(new String(text.getBuffer(), begin, text.length()- begin));
 } 
             returnToken = token;
       } 
       protected final void mREAL_T(boolean _createToken) throws RecognitionException, 
CharStreamException, TokenStreamException { 
             int ttype; Token token=null; int begin=text.length();
              ttype = REAL T;
             int saveIndex;
             if ( createToken 8&amp; token == null 8&amp; <i>ttype!</i>=Token.SKIP ) { } _token = makeToken(_ttype); 
                   token.setText(new String(text.getBuffer(), begin, text.length()- begin));
 } 
             returnToken = _token;
       } 
       protected final void mINTEGER_T(boolean _createToken) throws RecognitionException, 
CharStreamException, TokenStreamException { 
             int ttype; Token token=null; int begin=text.length();
              tttype = INTEGER_T;
             int saveIndex;
             if ( \, createToken && \, token==null && \, ttype!=Token.SKIP ) {
                   \text{token} = \text{makeToken}(\text{type});token.setText(new String(text.getBuffer(), begin, text.length()- begin));
 } 
             returnToken = token;
       } 
       protected final void mSTRING_T(boolean _createToken) throws RecognitionException, 
CharStreamException, TokenStreamException { 
             int ttype; Token token=null; int begin=text.length();
              ttype = STRING T;
             int saveIndex;
             if (\cdot createToken && \cdot token==null && \cdot ttype!=Token.SKIP ) {
```

```
\frac{1}{2} token = makeToken(_ttype);
token.setText(new String(text.getBuffer(), begin, text.length()- begin));
```

```
 } 
        returnToken = token;
```

```
 }
```

```
 public final void mID(boolean _createToken) throws RecognitionException, 
CharStreamException, TokenStreamException { 
            int _ttype; Token _token=null; int _begin=text.length();
            ttype = ID;
            int saveIndex;
             mCHAR(false); 
 { 
             loop47:
             do { 
                  switch (LA(1)) {
                   case 'A': case 'B': case 'C': case 'D': 
                   case 'E': case 'F': case 'G': case 'H': 
                   case 'I': case 'J': case 'K': case 'L': 
                   case 'M': case 'N': case 'O': case 'P': 
                   case 'Q': case 'R': case 'S': case 'T': 
                   case 'U': case 'V': case 'W': case 'X': 
                   case 'Y': case 'Z': case 'a': case 'b': 
                   case 'c': case 'd': case 'e': case 'f': 
                   case 'g': case 'h': case 'i': case 'j': 
                  case 'k': case 'l': case 'm': case 'n':
                   case 'o': case 'p': case 'q': case 'r': 
                   case 's': case 't': case 'u': case 'v': 
                   case 'w': case 'x': case 'y': case 'z': 
 { 
                         mCHAR(false); 
                         break; 
 } 
                   case '0': case '1': case '2': case '3': 
                   case '4': case '5': case '6': case '7': 
                   case '8': case '9': 
 { 
                         mDIGIT(false); 
                         break; 
 } 
                   case '_': 
 { 
                         mUNDERSCORE(false); 
                         break; 
 } 
                   default: 
 { 
                        break loop47;
 } 
 } 
             } while (true); 
 } 
             ttype = test LiteralsTable(ttype);if (\cdot createToken && token==null && ttype!=Token.SKIP ) {
                  token = makeToken( type);token.setText(new String(text.getBuffer(), begin, text.length()- begin));
 } 
            rreturnToken = rtoken;
       }
```

```
 public final void mNUMBER(boolean _createToken) throws RecognitionException, 
CharStreamException, TokenStreamException { 
          int ttype; Token _token=null; int _begin=text.length();
          ttype = NUMBER; int _saveIndex; 
 { 
          int cnt50=0;
           _loop50: 
           do { 
                if (((LA(1) >= '0' 8.8 LA(1) <= '9')) {
                      mDIGIT(false); 
 } 
                 else { 
                     if (cnt50>=1) { break loop50; } else {throw new
NoViableAltForCharException((char)LA(1), getFilename(), getLine(), getColumn());} 
 } 
                  _cnt50++; 
           } while (true); 
 } 
 { 
          if ((LA(1)=)') {
 { 
                 mDOT(false); 
 { 
                  _loop54: 
                 do { 
                     if (((LA(1) >= '0' 8.8 LA(1) <= '9')) {
                           mDIGIT(false); 
 } 
                      else { 
                          break loop54;
 } 
                 } while (true); 
 } 
                 if ( inputState.guessing==0 ) { 
                     _tttype = REAL T;
 } 
 } 
 } 
           else { 
                 if ( inputState.guessing==0 ) { 
                     ttype = INTERT; } 
 } 
 } 
          if (\cdot createToken && token==null && ttype!=Token.SKIP ) {
                token = makeToken( type); _token.setText(new String(text.getBuffer(), _begin, text.length()-_begin)); 
 }
```

```
returnToken = token;
```

```
 }
```

```
 public final void mSTRING(boolean _createToken) throws RecognitionException, 
CharStreamException, TokenStreamException { 
           int ttype; Token token=null; int begin=text.length();
           ttype = STRING;int saveIndex;
            _saveIndex=text.length(); 
            match('"'); 
            text.setLength(_saveIndex); 
 { 
            loop58:
            do { 
                 if ((LA(1)=='") && (LA(2)=='") {
                       saveIndex=text.length();
                        match('"'); 
                        text.setLength(_saveIndex); 
                       match("");
 } 
                 else if ((_tokenSet_0.member(LA(1)))) {
 { 
                       match(_tokenSet_0);
 } 
 } 
                  else { 
                       break loop58;
 } 
            } while (true); 
 } 
            _saveIndex=text.length(); 
            match('"'); 
            text.setLength(_saveIndex); 
            if ( inputState.guessing==0 ) { 
                 ttype = STRING T;
 } 
           if (\cdot createToken && token==null && ttype!=Token.SKIP ) {
                 token = makeToken(type); _token.setText(new String(text.getBuffer(), _begin, text.length()-_begin)); 
 } 
           returnToken = _token;
      }
```
public final void mWHITESPACE(boolean createToken) throws RecognitionException, CharStreamException, TokenStreamException {

```
int ttype; Token token=null; int begin=text.length();
           type = WHITESPACE;
           int saveIndex;
 {
```

```
switch (LA(1)) {
 case ' ':
```
```
 { 
                  mSPACE(false); 
                  break; 
 } 
            case '\t': 
 { 
                  mTAB(false); 
                  break; 
 } 
            case '\r': 
 { 
                  mCR(false); 
                  break; 
 } 
            case '\n': 
 { 
                  mLF(false); 
                  if ( inputState.guessing==0 ) { 
                        newline(); 
 } 
                  break; 
 } 
            default: 
 { 
                  throw new NoViableAltForCharException((char)LA(1), getFilename(), getLine(), 
getColumn()); 
 } 
 } 
 } 
            if ( inputState.guessing==0 ) { 
                  _ttype = Token.SKIP; 
 } 
           if (\cdot createToken && token==null && ttype!=Token.SKIP ) {
                  _token = makeToken(_ttype); 
                  _token.setText(new String(text.getBuffer(), _begin, text.length()-_begin)); 
 } 
           returnToken = token;
      } 
      public final void mCOMMENT(boolean createToken) throws RecognitionException,
CharStreamException, TokenStreamException { 
           int ttype; Token token=null; int begin=text.length();
            ttype = \text{COMMENT};int saveIndex;
            match("/*"); 
 { 
            loop67:
            do { 
                  // nongreedy exit test 
                  if ((LA(1)=='*') && (LA(2)=='/')) break _loop67; 
                 if (((LA(1) >= '\u0003' && LA(1) <= '\u00ff')) && ((LA(2) >= '\u0003' && LA(2) <=
'\u00ff'))) { 
 {
```

```
 boolean synPredMatched65 = false; 
                 if (((LA(1)=='r') & 8 & 2 = 'n')) {
                      int _m65 = \text{mark};
                       synPredMatched65 = true; 
                       inputState.guessing++; 
                       try { 
{
                           mCR(false); 
                           mLF(false); 
 } 
 } 
                       catch (RecognitionException pe) { 
                           synPredMatched65 = false; 
 } 
                      rewind( m65);
inputState.guessing--; 
 } 
                  if ( synPredMatched65 ) { 
                       mCR(false); 
                       mLF(false); 
                       if ( inputState.guessing==0 ) { 
                           newline(); 
 } 
 } 
                 else if ((LA(1)=='r') & (LA(2)) == 'u0003' & (LA(2)) == 'u00ff')) mCR(false); 
                       if ( inputState.guessing==0 ) { 
                           newline(); 
 } 
 } 
                 else if ((LA(1)=='n')) {
                       mLF(false); 
                       if ( inputState.guessing==0 ) { 
                           newline(); 
 } 
 } 
                 else if (( tokenSet 1.member(LA(1)))) {
{
                      match(_tokenSet_1);
 } 
 } 
                  else { 
                       throw new NoViableAltForCharException((char)LA(1), 
getFilename(), getLine(), getColumn()); 
 } 
 } 
 } 
              else { 
                  break _loop67; 
 } 
         } while (true); 
 }
```

```
 match("*/"); 
               if ( inputState.guessing==0 ) { 
                      <u style="color: red;">ttype = \text{Token.SKIP};</u></u>
 } 
              if (\cdot createToken && \cdot token==null && \cdot ttype!=Token.SKIP ) {
                      \text{token} = \text{makeToken}(\text{type});token.setText(new String(text.getBuffer(), begin, text.length()- begin));
 } 
              returnToken = _token;
        } 
       private static final long[] mk_tokenSet_0() {
              long[] data = new long[8];
               data[0]=-17179869192L; 
              for (int i = 1; i<=3; i++) { data[i]=-1L; }
               return data; 
        } 
       public static final BitSet _tokenSet 0 = new BitSet(mk_tokenSet_0));
       private static final long[] mk_tokenSet_1() {
              long[] data = new long[8];
               data[0]=-9224L; 
              for (int i = 1; i \le 3; i+1} { data[i] = -1L; }
               return data; 
        } 
       public static final BitSet tokenSet 1 = new BitSet(mk tokenSet 1();
        }
```
## **FILE: IMLParser.java**

// \$ANTLR 2.7.6 (20060127): "IML.g" -> "IMLParser.java"\$

import antlr.TokenBuffer; import antlr.TokenStreamException; import antlr.TokenStreamIOException; import antlr.ANTLRException; import antlr.LLkParser; import antlr.Token; import antlr.TokenStream; import antlr.RecognitionException; import antlr.NoViableAltException; import antlr.MismatchedTokenException; import antlr.SemanticException; import antlr.ParserSharedInputState; import antlr.collections.impl.BitSet; import antlr.collections.AST; import java.util.Hashtable; import antlr.ASTFactory; import antlr.ASTPair; import antlr.collections.impl.ASTArray;

```
public class IMLParser extends antlr.LLkParser implements IMLTokenTypes 
 {
```

```
protected IMLParser(TokenBuffer tokenBuf, int k) { 
  super(tokenBuf,k); 
 tokenNames = _tokenNames;
  buildTokenTypeASTClassMap(); 
  astFactory = new ASTFactory(getTokenTypeToASTClassMap()); 
public IMLParser(TokenBuffer tokenBuf) { 
  this(tokenBuf,2); 
protected IMLParser(TokenStream lexer, int k) { 
  super(lexer,k); 
 tokenNames = _tokenNames;
  buildTokenTypeASTClassMap(); 
  astFactory = new ASTFactory(getTokenTypeToASTClassMap()); 
public IMLParser(TokenStream lexer) { 
  this(lexer,2); 
public IMLParser(ParserSharedInputState state) { 
  super(state,2); 
 tokenNames = _tokenNames;
  buildTokenTypeASTClassMap(); 
  astFactory = new ASTFactory(getTokenTypeToASTClassMap()); 
       public final void file() throws RecognitionException, TokenStreamException { 
            returnAST = null:
            ASTPair currentAST = new ASTPair();
            AST file AST = null;try { // for error handling
                   AST tmp1 AST = null;
                   tmp1_AST = astFactory.create(LT(1));
                    astFactory.makeASTRoot(currentAST, tmp1_AST); 
                   match(LITERAL_program);
                   AST tmp2 AST = null;
                   tmp2 AST = astFactory.create(LT(1));
                    astFactory.addASTChild(currentAST, tmp2_AST); 
                   match(ID):
                    match(COLON); 
\{ _loop70: 
                    do { 
                         if ((LA(1)=LLITERAL \text{ var})) {
                                var_decl();
                                 astFactory.addASTChild(currentAST, returnAST); 
 } 
                          else {
```
}

}

}

```
break loop70;
 } 
                } while (true); 
 } 
\{ _loop72: 
                do { 
                    if ((LA(1)=LLITERAL function)) {
                          func_decl();
                           astFactory.addASTChild(currentAST, returnAST); 
 } 
                     else { 
                          break loop72;
 } 
                } while (true); 
 } 
                main_decl(); 
                astFactory.addASTChild(currentAST, returnAST); 
               match(LITERAL_end);
                match(DOT); 
                match(Token.EOF_TYPE); 
               file_AST = (AST)currentAST.root;
 } 
           catch (RecognitionException ex) { 
                reportError(ex); 
                recover(ex,_tokenSet_0); 
 } 
          returnAST = file, AST;
```
private final void var decl() throws RecognitionException, TokenStreamException {

}

 $return AST = null;$ 

```
ASTPair currentAST = new ASTPair();
            AST var decl AST = null; try { // for error handling 
                   AST tmp7_AST = null;
                   tmp7 AST = astFactory.create(LT(1)); astFactory.makeASTRoot(currentAST, tmp7_AST); 
                   match(LITERAL_var);
                   var decl list();
                    astFactory.addASTChild(currentAST, returnAST); 
                    match(COLON); 
                    type(); 
                    astFactory.addASTChild(currentAST, returnAST); 
                    match(SEMI); 
                    var_decl_AST = (AST)currentAST.root; 
 } 
             catch (RecognitionException ex) { 
                    reportError(ex); 
                    recover(ex,_tokenSet_1);
```

```
 } 
          returnAST = var_decl_AST;
     }
```
public final void func\_decl() throws RecognitionException, TokenStreamException {

```
 returnAST = null; 
ASTPair currentAST = new ASTPair();
AST func_decl_AST = null;
```

```
try \{ // for error handling
                 AST tmp10_AST = null;tmp10 AST = astFactory.create(LT(1)); astFactory.makeASTRoot(currentAST, tmp10_AST); 
                 match(LITERAL_function);
                 AST tmp11 AST = null;
                 tmp11_AST = astFactory.create(LT(1));
                  astFactory.addASTChild(currentAST, tmp11_AST); 
                  match(ID); 
                  match(LPAREN); 
\{param_decl();
                  astFactory.addASTChild(currentAST, returnAST); 
 } 
                  match(RPAREN); 
                  match(COLON); 
                  type(); 
                  astFactory.addASTChild(currentAST, returnAST); 
                  match(LBRACE); 
                 func_body();
                  astFactory.addASTChild(currentAST, returnAST); 
                  match(RBRACE); 
                 func decl AST = (AST)currentAST(root; } 
            catch (RecognitionException ex) { 
                  reportError(ex); 
                 recover(ex, tokenSet 2);
 } 
           returnAST = func_decl_AST;
```
public final void main decl() throws RecognitionException, TokenStreamException {

```
return AST = null:
ASTPair currentAST = new ASTPair();
 AST main_decl_AST = null; 
 try { // for error handling 
      AST tmp17 AST = null;tmp17 AST = astFactory.create(LT(1)); astFactory.makeASTRoot(currentAST, tmp17_AST); 
      match(LITERAL_main);
       match(LPAREN); 
       match(RPAREN);
```

```
 match(LBRACE); 
                  func_body();
                   astFactory.addASTChild(currentAST, returnAST); 
                   match(RBRACE); 
                  main_decl_AST = (AST)currentAST.root;
 } 
             catch (RecognitionException ex) { 
                   reportError(ex); 
                  recover(ex, tokenSet 3);
 } 
            return AST = main decl AST; }
```
private final void var decl list() throws RecognitionException, TokenStreamException {

```
returnAST = null;
           ASTPair currentAST = new ASTPair();
            AST var_decl_list_AST = null; 
            try { // for error handling 
                  AST tmp22 AST = null;
                  tmp22 AST = astFactory.create(LT(1));
                   astFactory.addASTChild(currentAST, tmp22_AST); 
                   match(ID); 
 { 
                   loop75:
                   do { 
                        if ((LA(1)==COMMA)) {
                               match(COMMA); 
                              AST tmp24 AST = null;tmp24 AST = astFactory.create(LT(1));
                               astFactory.addASTChild(currentAST, tmp24_AST); 
                               match(ID); 
 } 
                         else { 
                              break loop75;
 } 
                   } while (true); 
 } 
                  var decl list AST = (AST)currentAST.root;
                  var decl list AST = (AST)astFactory.make( (new)ASTArray(2)).add(astFactory.create(VARS,"VARS")).add(var_decl_list_AST));
                  currentAST.root = var_decl_list_AST;
                   currentAST.child = var_decl_list_AST!=null 
&&var_decl_list_AST.getFirstChild()!=null ?
                        var_decl_list_AST.getFirstChild() : var_decl_list_AST;
                   currentAST.advanceChildToEnd(); 
                  var decl list AST = (AST)currentAST.root;
 } 
            catch (RecognitionException ex) { 
                   reportError(ex); 
                   recover(ex,_tokenSet_4); 
 }
```

```
returnAST = var decl list AST;
```
private final void type() throws RecognitionException, TokenStreamException {

```
returnAST = null; ASTPair currentAST = new ASTPair(); 
           AST type\_AST = null;try { // for error handling
                switch (LA(1)) {
                 case LITERAL_image: 
 { 
                      AST tmp25 AST = null;tmp25 AST = astFactory.create(LT(1)); astFactory.addASTChild(currentAST, tmp25_AST); 
                      match(LITERAL_image);
                       type_AST = (AST)currentAST.root; 
                       break; 
 } 
                 case LITERAL_pixel: 
\{AST tmp26 AST = null;tmp26 AST = astFactory.create(LT(1));
                       astFactory.addASTChild(currentAST, tmp26_AST); 
                      match(LITERAL_pixel);
                       type_AST = (AST)currentAST.root; 
                       break; 
 } 
                 case LITERAL_integer: 
\{AST tmp27_AST = null;
                      tmp27 AST = astFactory.create(LT(1)); astFactory.addASTChild(currentAST, tmp27_AST); 
                      match(LITERAL_integer);
                       type_AST = (AST)currentAST.root; 
                       break; 
 } 
                case LITERAL real:
 { 
                      AST tmp28 AST = null;tmp28 AST = astFactory.create(LT(1)); astFactory.addASTChild(currentAST, tmp28_AST); 
                      match(LITERAL_real);
                       type_AST = (AST)currentAST.root; 
                       break; 
 } 
                 case LITERAL_string: 
 { 
                      AST tmp29 AST = null;tmp29 AST = astFactory.create(LT(1)); astFactory.addASTChild(currentAST, tmp29_AST); 
                      match(LITERAL_string);
                       type_AST = (AST)currentAST.root;
```

```
 break; 
 } 
                case LITERAL_null: 
\{AST tmp30 AST = null;
                     tmp30_AST = astFactory.create(LT(1)); 
                     astFactory.addASTChild(currentAST, tmp30_AST); 
                    match(LITERAL_null);
                     type_AST = (AST)currentAST.root; 
                     break; 
 } 
                default: 
 { 
                     throw new NoViableAltException(LT(1), getFilename()); 
 } 
 } 
 } 
           catch (RecognitionException ex) { 
                reportError(ex); 
               recover(ex, tokenSet 5);
 } 
          return AST = type AST; }
```
private final void param\_decl0() throws RecognitionException, TokenStreamException {

```
 returnAST = null; 
            ASTPair currentAST = new ASTPair();
            AST param_decl0_AST = null;
             try { // for error handling 
                  AST tmp31 AST = null;tmp31_AST = astFactory.create(LT(1));
                   astFactory.addASTChild(currentAST, tmp31_AST); 
                   match(ID); 
                   match(COLON); 
                   type(); 
                   astFactory.addASTChild(currentAST, returnAST); 
                  param_decl0_AST = (AST)currentAST.root;
                  param_decl0_AST = (AST)astFactory.make( (new
ASTArray(2)).add(astFactory.create(PARAM)).add(param_decl0_AST)); 
                  currentAST.root = param_decl0_AST;
                   currentAST.child = param_decl0_AST!=null 
&&param_decl0_AST.getFirstChild()!=null ?
                         param_decl0_AST.getFirstChild() : param_decl0_AST;
                   currentAST.advanceChildToEnd(); 
                  param_decl0_AST = (AST)currentAST.root;
 } 
             catch (RecognitionException ex) { 
                   reportError(ex); 
                  recover(ex, tokenSet 6);
 } 
            returnAST = param_decl0_AST;
       }
```
private final void param\_decl() throws RecognitionException, TokenStreamException {

```
returnAST = null; ASTPair currentAST = new ASTPair(); 
          AST param_decl_AST = null;
          try \{ // for error handling
                switch (LA(1)) {
                 case ID: 
\{ { 
                      param_decl0();
                       astFactory.addASTChild(currentAST, returnAST); 
\{loop82:
                      do { 
                           if ((LA(1)==COMMA)) {
                                  match(COMMA); 
                                 param_decl0();
                                  astFactory.addASTChild(currentAST, returnAST); 
 } 
                            else { 
                                 break loop82;
 } 
                      } while (true); 
 } 
 } 
                      param_decl_AST = (AST)currentAST.root;
                      param_decl_AST = (AST)astFactory.make( (new)ASTArray(2)).add(astFactory.create(PARAMS,"PARAMS")).add(param_decl_AST)); 
                      currentAST(root = param\, decl AST;
                       currentAST.child = param_decl_AST!=null 
& & param decl AST.get First Child()!=null ?
                           param_decl_AST.getFirstChild() : param_decl_AST;
                       currentAST.advanceChildToEnd(); 
                      param_decl_AST = (AST)currentAST(root; break; 
 } 
                 case RPAREN: 
\{param_decl_AST = (AST)currentAST(root;param_decl_AST = (AST)astFactory.make( (new
ASTArray(2)).add(astFactory.create(PARAMS,"PARAMS")).add(param_decl_AST)); 
                      currentAST(root = param\, decl AST;
                       currentAST.child = param_decl_AST!=null 
& & param decl AST.get First Child()!=null ?
                           param_decl_AST.getFirstChild() : param_decl_AST;
                       currentAST.advanceChildToEnd(); 
                      param_decl_AST = (AST)currentAST.root;
                       break; 
 } 
                 default:
```

```
 { 
                     throw new NoViableAltException(LT(1), getFilename()); 
 } 
 } 
 } 
           catch (RecognitionException ex) { 
                reportError(ex); 
                recover(ex,_tokenSet_7); 
 } 
          return AST = param \text{ decl } AST; }
```
private final void func body() throws RecognitionException, TokenStreamException {

```
 returnAST = null; 
           ASTPair currentAST = new ASTPair();
           AST func_body_AST = null;
           try { // for error handling
\{loop85:
                 do { 
                      if ((LA(1)=LLITERAL\_var)) {
                           var_decl();
                            astFactory.addASTChild(currentAST, returnAST); 
 } 
                       else { 
                            break _loop85; 
 } 
                 } while (true); 
 } 
 { 
                 loop87:
                 do { 
                      if ((_tokenSet_8.member(LA(1)))) {
                            statement(); 
                            astFactory.addASTChild(currentAST, returnAST); 
 } 
                       else { 
                           break loop87;
 } 
                 } while (true); 
 } 
                 func_body_AST = (AST)currentAST.root; 
                func_body_AST = (AST)astFactory.make( (new)ASTArray(2)).add(astFactory.create(FBODY,"FUNCTION BODY")).add(func_body_AST)); 
                currentAST.root = func_body_AST;
                 currentAST.child = func_body_AST!=null &&func_body_AST.getFirstChild()!=null 
                      func_body_AST.getFirstChild() : func_body_AST;
                 currentAST.advanceChildToEnd(); 
                 func_body_AST = (AST)currentAST.root;
```
?

```
 } 
            catch (RecognitionException ex) { 
                  reportError(ex); 
                  recover(ex,_tokenSet_9); 
 } 
           returnAST = func_body_AST;
      }
```
public final void statement() throws RecognitionException, TokenStreamException {

```
 returnAST = null; 
          ASTPair currentAST = new ASTPair();
          AST statement AST = null;
          try \{ // for error handling
                switch (LA(1)) {
                 case LITERAL_if: 
 { 
                     if statement();
                       astFactory.addASTChild(currentAST, returnAST); 
                       statement_AST = (AST)currentAST.root; 
                      break; 
 } 
                case LITERAL_for:
 { 
                     for statement();
                       astFactory.addASTChild(currentAST, returnAST); 
                       statement_AST = (AST)currentAST.root; 
                      break; 
 } 
                 case LITERAL_while: 
\{while statement();
                       astFactory.addASTChild(currentAST, returnAST); 
                       statement_AST = (AST)currentAST.root; 
                      break; 
 } 
                 case LITERAL_do: 
 { 
                      do_statement(); 
                       astFactory.addASTChild(currentAST, returnAST); 
                      statement AST = (AST)currentAST.root;
                      break; 
 } 
                 case LITERAL_return: 
 { 
                     return_statement();
                       astFactory.addASTChild(currentAST, returnAST); 
                       statement_AST = (AST)currentAST.root; 
                      break; 
 } 
                 case LITERAL_print: 
 { 
                       print_statement();
```

```
 astFactory.addASTChild(currentAST, returnAST); 
                     statement_AST = (AST)currentAST.root;
                      break; 
 } 
                case LBRACE: 
\{AST tmp34_AST = null;tmp34\_AST = astFactory.create(LT(1)); astFactory.makeASTRoot(currentAST, tmp34_AST); 
                      match(LBRACE); 
\{ _loop112: 
                      do { 
                           if ((_tokenSet_8.member(LA(1)))) { 
                                statement(); 
                                astFactory.addASTChild(currentAST, returnAST); 
 } 
                           else { 
                                break _loop112; 
 } 
                     } while (true); 
 } 
                      match(RBRACE); 
                     statement_AST = (AST)currentAST.root;
                      break; 
 } 
                case MINUS: 
                case NOT: 
                case BW_NOT: 
                case LPAREN: 
                case REAL_T: 
                case INTEGER_T: 
                case STRING_T: 
                case ID: 
                case LITERAL_image: 
                case LITERAL_pixel: 
                case LITERAL_integer: 
               case LITERAL_real:
                case LITERAL_string: 
                case LITERAL_null: 
 { 
                      expr(); 
                      astFactory.addASTChild(currentAST, returnAST); 
                      match(SEMI); 
                      statement_AST = (AST)currentAST.root; 
                      break; 
 } 
                default: 
 { 
                     throw new NoViableAltException(LT(1), getFilename()); 
 } 
 }
```

```
 catch (RecognitionException ex) { 
                   reportError(ex); 
                   recover(ex,_tokenSet_10); 
 } 
             returnAST = statement_AST;
```
private final void function\_call() throws RecognitionException, TokenStreamException {

```
 returnAST = null; 
ASTPair currentAST = new ASTPair();
 AST function_call_AST = null;
```

```
try { // for error handling
                AST tmp37_AST = null;
                tmp37 AST = astFactory.create(LT(1)); astFactory.makeASTRoot(currentAST, tmp37_AST); 
                 match(ID); 
                 match(LPAREN); 
 { 
                switch (LA(1)) {
                 case MINUS: 
                 case NOT: 
                 case BW_NOT: 
                 case LPAREN: 
                 case REAL_T: 
                 case INTEGER_T: 
                 case STRING_T: 
                 case ID: 
                 case LITERAL_image: 
                 case LITERAL_pixel: 
                 case LITERAL_integer: 
                 case LITERAL_real: 
                 case LITERAL_string: 
                case LITERAL_null:
 { 
                      expr(); 
                      astFactory.addASTChild(currentAST, returnAST); 
 { 
                      loop91:
                      do { 
                          if ((LA(1)==COMMA)) {
                                 match(COMMA); 
                                 expr(); 
                                 astFactory.addASTChild(currentAST, returnAST); 
 } 
                           else { 
                                break loop91;
 } 
                      } while (true); 
 } 
                      break; 
 }
```

```
 case RPAREN: 
 { 
                    break; 
 } 
               default: 
 { 
                    throw new NoViableAltException(LT(1), getFilename()); 
 } 
 } 
 } 
               match(RPAREN); 
               function_call_AST = (AST)currentAST.root; 
 } 
          catch (RecognitionException ex) { 
               reportError(ex); 
               recover(ex,_tokenSet_11); 
 } 
          returnAST = function_call_AST; 
     }
```
public final void expr() throws RecognitionException, TokenStreamException {

```
returnAST = null;ASTPair currentAST = new ASTPair();
            AST expr_AST = null; 
           try \{ // for error handling
                  expr0(); 
                  astFactory.addASTChild(currentAST, returnAST); 
 { 
                  _loop125: 
                  do { 
                      if ((LA(1)==ASSIGN)) {
                             AST tmp41_AST = null; 
                            tmp41 AST = astFactory.create(LT(1));
                             astFactory.makeASTRoot(currentAST, tmp41_AST); 
                             match(ASSIGN); 
                             expr0(); 
                             astFactory.addASTChild(currentAST, returnAST); 
 } 
                       else { 
                            break loop125;
 } 
                  } while (true); 
 } 
                 expr_AST = (AST)currentAST.root;
 } 
            catch (RecognitionException ex) { 
                  reportError(ex); 
                 recover(ex, tokenSet 12);
 } 
           returnAST = expr_AST;
```
private final void lvalue() throws RecognitionException, TokenStreamException {

```
returnAST = null;ASTPair currentAST = new ASTPair();
         AST Ivalue AST = null;try \{ // for error handling
               AST tmp42_AST = null; 
              tmp42 AST = astFactory.create(LT(1));
               astFactory.addASTChild(currentAST, tmp42_AST); 
               match(ID); 
 { 
              switch (LA(1)) {
               case DOT: 
 { 
 { 
                    AST tmp43_AST = null; 
                   tmp43_AST = astFactory.create(LT(1)); astFactory.makeASTRoot(currentAST, tmp43_AST); 
                    match(DOT); 
\{switch (LA(1)) {
                    case LITERAL_red: 
                    case LITERAL_green: 
                    case LITERAL_blue: 
\{ pixel_property(); 
                        astFactory.addASTChild(currentAST, returnAST); 
                        break; 
 } 
                    case LITERAL_width: 
                    case LITERAL_height: 
 { 
                        image_property(); 
                        astFactory.addASTChild(currentAST, returnAST); 
                        break; 
 } 
                   default: 
 { 
                        throw new NoViableAltException(LT(1), getFilename()); 
 } 
 } 
 } 
 } 
                    break; 
 } 
               case LBRACKET: 
 { 
 { 
                   AST tmp44 AST = null;
                   tmp44 AST = astFactory.create(LT(1));
                    astFactory.makeASTRoot(currentAST, tmp44_AST); 
                    match(LBRACKET);
```

```
 expr(); 
                     astFactory.addASTChild(currentAST, returnAST); 
 { 
                     _loop98: 
                    do { 
                         if ((LA(1)==COMMA)) {
                               match(COMMA); 
                               expr(); 
                               astFactory.addASTChild(currentAST, returnAST); 
 } 
                          else { 
                               break _loop98; 
 } 
                    } while (true); 
 } 
                    match(RBRACKET); 
 } 
                     break; 
 } 
               case PLUS: 
               case MINUS: 
               case MULT: 
               case DIV: 
               case MOD: 
               case EQUALS: 
               case NOT_EQ: 
               case AND: 
               case OR: 
               case GT: 
               case LT: 
               case GTE: 
               case LTE: 
               case SHIFTL: 
               case SHIFTR: 
               case BW_AND: 
               case BW_OR: 
               case BW_XOR: 
               case ASSIGN: 
               case SEMI: 
               case COMMA: 
               case RPAREN: 
               case RBRACKET: 
 { 
                     break; 
 } 
               default: 
 { 
                    throw new NoViableAltException(LT(1), getFilename()); 
 } 
 } 
 } 
               lvalue_AST = (AST)currentAST.root;
```

```
 catch (RecognitionException ex) { 
                   reportError(ex); 
                   recover(ex,_tokenSet_11); 
 } 
            returnAST = Ivalue_AST;
```
private final void pixel property() throws RecognitionException, TokenStreamException {

```
return AST = null:
          ASTPair currentAST = new ASTPair();
           AST pixel_property_AST = null; 
          try { // for error handling
                switch (LA(1)) {
                case LITERAL_red:
 { 
                     AST tmp47_AST = null;tmp47 AST = astFactory.create(LT(1));
                       astFactory.addASTChild(currentAST, tmp47_AST); 
                     match(LITERAL_red);
                      pixel_property_AST = (AST)currentAST.root;
                       break; 
 } 
                 case LITERAL_green: 
 { 
                     AST tmp48 AST = null;tmp48 AST = astFactory.create(LT(1));
                       astFactory.addASTChild(currentAST, tmp48_AST); 
                      match(LITERAL_green);
                      pixel property AST = (AST)currentAST.root;
                      break; 
 } 
                 case LITERAL_blue: 
 { 
                     AST tmp49 AST = null;
                     tmp49 AST = astFactory.create(LT(1)); astFactory.addASTChild(currentAST, tmp49_AST); 
                      match(LITERAL_blue);
                      pixel property AST = (AST)currentAST.root;
                      break; 
 } 
                 default: 
 { 
                      throw new NoViableAltException(LT(1), getFilename()); 
 } 
 } 
 } 
           catch (RecognitionException ex) { 
                 reportError(ex); 
                recover(ex, tokenSet 11);
 } 
          returnAST = pixel_property_AST;
```

```
 }
```
private final void image property() throws RecognitionException, TokenStreamException {

```
returnAST = null;ASTPair currentAST = new ASTPair();
          AST image_property_AST = null;
           try { // for error handling 
                switch (LA(1)) {
                 case LITERAL_width: 
\{AST tmp50 AST = null;tmp50 AST = astFactory.create(LT(1)); astFactory.addASTChild(currentAST, tmp50_AST); 
                     match(LITERAL_width);
                      image_property_AST = (AST)currentAST.root; 
                      break; 
 } 
                 case LITERAL_height: 
\{AST tmp51 AST = null;tmp51 AST = astFactory.create(LT(1));
                      astFactory.addASTChild(currentAST, tmp51_AST); 
                     match(LITERAL_height);
                     image_property_AST = (AST)currentAST.root;
                      break; 
 } 
                 default: 
 { 
                      throw new NoViableAltException(LT(1), getFilename()); 
 } 
 } 
 } 
           catch (RecognitionException ex) { 
                 reportError(ex); 
                recover(ex, tokenSet 11);
 } 
          returnAST = image_property_AST;
```
private final void static method() throws RecognitionException, TokenStreamException {

```
returnAST = null;ASTPair currentAST = new ASTPair();
 AST static_method_AST = null; 
try \{ // for error handling
```

```
 type(); 
 astFactory.addASTChild(currentAST, returnAST); 
AST tmp52 AST = null;tmp52 AST = astFactory.create(LT(1));
 astFactory.makeASTRoot(currentAST, tmp52_AST); 
 match(STATIC); 
image method();
```

```
 astFactory.addASTChild(currentAST, returnAST); 
 { 
             switch (LA(1)) {
              case LPAREN: 
\{ match(LPAREN); 
 { 
                 switch (LA(1)) {
                  case MINUS: 
                  case NOT: 
                  case BW_NOT: 
                  case LPAREN: 
                  case REAL_T: 
                  case INTEGER_T: 
                  case STRING_T: 
                  case ID: 
                  case LITERAL_image: 
                  case LITERAL_pixel: 
                  case LITERAL_integer: 
                 case LITERAL_real:
                  case LITERAL_string: 
                 case LITERAL_null:
 { 
                      expr(); 
                      astFactory.addASTChild(currentAST, returnAST); 
{
                       _loop103: 
                      do { 
                          if ((LA(1)==COMMA)) {
                               match(COMMA); 
                               expr(); 
                               astFactory.addASTChild(currentAST, returnAST); 
 } 
                           else { 
                               break _loop103; 
 } 
                      } while (true); 
 } 
                      break; 
 } 
                  case RPAREN: 
\{ break; 
 } 
                  default: 
\{ throw new NoViableAltException(LT(1), getFilename()); 
 } 
 } 
 } 
                  match(RPAREN); 
                  break; 
 }
```

```
 case PLUS: 
                 case MINUS: 
                 case MULT: 
                 case DIV: 
                 case MOD: 
                 case EQUALS: 
                 case NOT_EQ: 
                 case AND: 
                 case OR: 
                 case GT: 
                 case LT: 
                 case GTE: 
                 case LTE: 
                 case SHIFTL: 
                 case SHIFTR: 
                 case BW_AND: 
                 case BW_OR: 
                 case BW_XOR: 
                 case ASSIGN: 
                 case SEMI: 
                 case COMMA: 
                 case RPAREN: 
                 case RBRACKET: 
 { 
                      break; 
 } 
                 default: 
 { 
                      throw new NoViableAltException(LT(1), getFilename()); 
 } 
 } 
 } 
                static_method_AST = (AST)currentAST.root;
 } 
           catch (RecognitionException ex) { 
                 reportError(ex); 
                recover(ex, tokenSet 11);
 } 
          returnAST = static_method_AST;
```
private final void image method() throws RecognitionException, TokenStreamException {

```
returnAST = null;ASTPair currentAST = new ASTPair();
            AST image_method_AST = null; 
            try { // for error handling 
                 switch (LA(1)) {
                 case LITERAL create:
 { 
                       AST tmp56AST = null;
                       tmp56\_AST = astFactory.create(LT(1)); astFactory.addASTChild(currentAST, tmp56_AST);
```

```
match(LITERAL_create);
                    image_method_AST = (AST)currentAST.root;
                     break; 
 } 
               case LITERAL_load:
\{AST tmp57 AST = null; tmp57_AST = astFactory.create(LT(1)); 
                     astFactory.addASTChild(currentAST, tmp57_AST); 
                    match(LITERAL_load);
                    image_method_AST = (AST)currentAST.root;
                     break; 
 } 
                case LITERAL_save: 
\{AST tmp58 AST = null;tmp58 AST = astFactory.create(LT(1)); astFactory.addASTChild(currentAST, tmp58_AST); 
                    match(LITERAL_save);
                    image_method_AST = (AST)currentAST.root;
                     break; 
 } 
                default: 
 { 
                     throw new NoViableAltException(LT(1), getFilename()); 
 } 
 } 
 } 
           catch (RecognitionException ex) { 
                reportError(ex); 
               recover(ex, tokenSet 13);
 } 
          returnAST = image method AST;
```
public final void if statement() throws RecognitionException, TokenStreamException {

 returnAST = null; ASTPair currentAST = new ASTPair(); AST if statement  $AST = null;$ 

```
try \{ // for error handling
                   AST tmp59_AST = null; 
                  tmp59 AST = astFactory.create(LT(1)); astFactory.makeASTRoot(currentAST, tmp59_AST); 
                  match(LITERAL if);
                   match(LPAREN); 
                   expr(); 
                   astFactory.addASTChild(currentAST, returnAST); 
                   match(RPAREN); 
                   statement(); 
                   astFactory.addASTChild(currentAST, returnAST); 
 { 
                   if ((LA(1)==LITERAL_else) && (_tokenSet_8.member(LA(2)))) {
```

```
match(LITERAL_else);
                       statement(); 
                       astFactory.addASTChild(currentAST, returnAST); 
 } 
                else if ((_tokenSet_10.member(LA(1))) && (_tokenSet_14.member(LA(2)))) {
 } 
                 else { 
                      throw new NoViableAltException(LT(1), getFilename()); 
 } 
 } 
                if statement AST = (AST)currentAST.root;
 } 
           catch (RecognitionException ex) { 
                 reportError(ex); 
                 recover(ex,_tokenSet_10); 
 } 
           returnAST = if_statement_AST; 
      }
```
public final void for statement() throws RecognitionException, TokenStreamException {

```
returnAST = null;ASTPair currentAST = new ASTPair();
AST for statement AST = null;
```
}

```
 try { // for error handling 
                   AST tmp63AST = null;
                   tmp63 AST = astFactory.create(LT(1)); astFactory.makeASTRoot(currentAST, tmp63_AST); 
                   match(LITERAL_for);
                    match(LPAREN); 
                    expr(); 
                    astFactory.addASTChild(currentAST, returnAST); 
                    match(SEMI); 
                    expr(); 
                    astFactory.addASTChild(currentAST, returnAST); 
                    match(SEMI); 
                    expr(); 
                    astFactory.addASTChild(currentAST, returnAST); 
                    match(RPAREN); 
                    statement(); 
                    astFactory.addASTChild(currentAST, returnAST); 
                   for statement AST = (AST)currentAST.root;
 } 
             catch (RecognitionException ex) { 
                    reportError(ex); 
                   recover(ex, tokenSet 10);
 } 
            returnAST = for statement AST;
```
public final void while statement() throws RecognitionException, TokenStreamException {

```
 returnAST = null; 
ASTPair currentAST = new ASTPair();
 AST while_statement_AST = null;
```

```
 try { // for error handling 
                  AST tmp68 AST = null;tmp68 AST = astFactory.create(LT(1));
                   astFactory.makeASTRoot(currentAST, tmp68_AST); 
                  match(LITERAL_while);
                   match(LPAREN); 
                   expr(); 
                   astFactory.addASTChild(currentAST, returnAST); 
                   match(RPAREN); 
                   statement(); 
                   astFactory.addASTChild(currentAST, returnAST); 
                  while statement AST = (AST)currentAST.root;
 } 
             catch (RecognitionException ex) { 
                   reportError(ex); 
                  recover(ex, tokenSet 10);
 } 
            returnAST = while_statement_AST;
```
public final void do statement() throws RecognitionException, TokenStreamException {

```
returnAST = null;ASTPair currentAST = new ASTPair();
AST do statement AST = null;
```
}

}

```
 try { // for error handling 
                  AST tmp71 AST = null;
                  tmp71_AST = astFactory.create(LT(1));
                   astFactory.makeASTRoot(currentAST, tmp71_AST); 
                  match(LITERAL_do);
                   statement(); 
                   astFactory.addASTChild(currentAST, returnAST); 
                  match(LITERAL_while);
                   match(LPAREN); 
                   expr(); 
                   astFactory.addASTChild(currentAST, returnAST); 
                   match(RPAREN); 
                   match(SEMI); 
                   do_statement_AST = (AST)currentAST.root; 
 } 
             catch (RecognitionException ex) { 
                   reportError(ex); 
                  recover(ex, tokenSet 10);
 } 
            returnAST = do statement AST;
```
public final void return statement() throws RecognitionException, TokenStreamException {

```
 returnAST = null; 
ASTPair currentAST = new ASTPair();
 AST return_statement_AST = null;
```

```
 try { // for error handling 
                   AST tmp76_AST = null; 
                  tmp76 AST = astFactory.create(LT(1)); astFactory.makeASTRoot(currentAST, tmp76_AST); 
                  match(LITERAL_return);
                   expr(); 
                   astFactory.addASTChild(currentAST, returnAST); 
                   match(SEMI); 
                  return_statement_AST = (AST)currentAST.root;
 } 
             catch (RecognitionException ex) { 
                   reportError(ex); 
                  recover(ex, tokenSet 10);
 } 
            returnAST = return_statement_AST;
```
public final void print statement() throws RecognitionException, TokenStreamException {

```
returnAST = null;
ASTPair currentAST = new ASTPair();
AST print statement AST = null;
```

```
try { // for error handling
                  AST tmp78_AST = null; 
                 tmp78 AST = astFactory.create(LT(1));
                  astFactory.makeASTRoot(currentAST, tmp78_AST); 
                 match(LITERAL_print);
 { 
                 switch (LA(1)) {
                  case MINUS: 
                  case NOT: 
                  case BW_NOT: 
                  case LPAREN: 
                  case REAL_T: 
                  case INTEGER_T: 
                  case STRING_T: 
                  case ID: 
                  case LITERAL_image: 
                 case LITERAL pixel:
                 case LITERAL_integer:
                  case LITERAL_real: 
                  case LITERAL_string: 
                 case LITERAL_null:
 { 
                        expr(); 
                        astFactory.addASTChild(currentAST, returnAST); 
\{loop122:
                        do {
```

```
if ((LA(1)==COMMA)) {
                                match(COMMA); 
                                expr(); 
                                astFactory.addASTChild(currentAST, returnAST); 
 } 
                          else { 
                               break loop122;
 } 
                     } while (true); 
 } 
                     break; 
 } 
                case SEMI: 
\{ break; 
 } 
                default: 
 { 
                     throw new NoViableAltException(LT(1), getFilename()); 
 } 
 } 
 } 
                match(SEMI); 
               print_statement_AST = (AST)currentAST.root;
 } 
           catch (RecognitionException ex) { 
                reportError(ex); 
                recover(ex,_tokenSet_10); 
 } 
           returnAST = print_statement_AST; 
      public final void expr0() throws RecognitionException, TokenStreamException { 
          returnAST = null;
          ASTPair currentAST = new ASTPair();
          AST expr0 AST = null;try \{ // for error handling
                expr1(); 
                astFactory.addASTChild(currentAST, returnAST); 
\{loop128:
                do { 
                    if ((LA(1)==OR)) {
                          AST tmp81 AST = null;
                         tmp81 AST = astFactory.create(LT(1));
                           astFactory.makeASTRoot(currentAST, tmp81_AST); 
                           match(OR); 
                           expr1(); 
                          astFactory.addASTChild(currentAST, returnAST); 
 }
```

```
 else {
```

```
break loop128;
 } 
                } while (true); 
 } 
                expr0_AST = (AST)currentAST.root; 
 } 
           catch (RecognitionException ex) { 
                reportError(ex); 
                recover(ex,_tokenSet_15); 
 } 
           returnAST = expr0_AST; 
      }
```
public final void expr1() throws RecognitionException, TokenStreamException {

```
returnAST = null:
            ASTPair currentAST = new ASTPair(); 
           AST expr1 AST = null; try { // for error handling 
                  expr2(); 
                  astFactory.addASTChild(currentAST, returnAST); 
 { 
                  loop131:
                  do { 
                      if ((LA(1)==AND)) {
                            AST tmp82_AST = null;tmp82 AST = astFactory.create(LT(1));
                             astFactory.makeASTRoot(currentAST, tmp82_AST); 
                             match(AND); 
                             expr2(); 
                             astFactory.addASTChild(currentAST, returnAST); 
 } 
                       else { 
                            break loop131;
 } 
                  } while (true); 
 } 
                  expr1_AST = (AST)currentAST.root; 
 } 
            catch (RecognitionException ex) { 
                  reportError(ex); 
                  recover(ex,_tokenSet_16); 
 } 
           returnAST = expr1_AST;
```
public final void expr2() throws RecognitionException, TokenStreamException {

```
 returnAST = null; 
ASTPair currentAST = new ASTPair();
 AST expr2_AST = null;
```

```
try { // for error handling
                 expr3(); 
                 astFactory.addASTChild(currentAST, returnAST); 
\{loop134:
                 do { 
                     if ((LA(1)=B W_O) {
                           AST tmp83AST = null;
                           tmp83 AST = astFactory.create(LT(1)); astFactory.makeASTRoot(currentAST, tmp83_AST); 
                           match(BW_OR);
                            expr3(); 
                            astFactory.addASTChild(currentAST, returnAST); 
 } 
                      else { 
                           break loop134;
 } 
                 } while (true); 
 } 
                 expr2_AST = (AST)currentAST.root; 
 } 
           catch (RecognitionException ex) { 
                 reportError(ex); 
                recover(ex, tokenSet 17);
 } 
           returnAST = expr2_AST;
```
public final void expr3() throws RecognitionException, TokenStreamException {

```
return AST = null;ASTPair currentAST = new ASTPair();
           AST expr3 AST = null;try { // for error handling
                 expr4(); 
                 astFactory.addASTChild(currentAST, returnAST); 
 { 
                 loop137:
                 do { 
                      if ((LA(1)=B W XOR)) {
                            AST tmp84 AST = null;tmp84 AST = astFactory.create(LT(1));
                             astFactory.makeASTRoot(currentAST, tmp84_AST); 
                            match(BW_XOR);
                             expr4(); 
                             astFactory.addASTChild(currentAST, returnAST); 
 } 
                       else { 
                            break loop137;
 }
```

```
 } while (true); 
 } 
                  expr3_AST = (AST)currentAST.root; 
 } 
            catch (RecognitionException ex) { 
                  reportError(ex); 
                  recover(ex,_tokenSet_18); 
 } 
           returnAST = expr3_AST;
      }
```
public final void expr4() throws RecognitionException, TokenStreamException {

```
returnAST = null;
           ASTPair currentAST = new ASTPair();
            AST expr4_AST = null; 
            try { // for error handling 
                 expr5(); 
                 astFactory.addASTChild(currentAST, returnAST); 
\{ _loop140: 
                 do { 
                      if ((LA(1)=BWAAND)) {
                            AST tmp85_AST = null;
                            tmp85 AST = astFactory.create(LT(1));
                             astFactory.makeASTRoot(currentAST, tmp85_AST); 
                             match(BW_AND); 
                             expr5(); 
                             astFactory.addASTChild(currentAST, returnAST); 
 } 
                       else { 
                            break loop140;
 } 
                 } while (true); 
 } 
                expr4_AST = (AST)currentAST.root;
 } 
            catch (RecognitionException ex) { 
                 reportError(ex); 
                 recover(ex,_tokenSet_19); 
 } 
           returnAST = expr4_AST;
```
}

public final void expr5() throws RecognitionException, TokenStreamException {

```
 returnAST = null; 
ASTPair currentAST = new ASTPair();
 AST expr5_AST = null;
```
try  $\{$  // for error handling expr6();

```
 astFactory.addASTChild(currentAST, returnAST); 
 { 
              _loop144: 
              do { 
                 if ((LA(1)==EQUALS||LA(1)==NOTEQ)) {
{
                      switch (LA(1)) {
                       case EQUALS: 
{
                          AST tmp86AST = null:
                          tmp86 AST = astFactory.create(LT(1));
                           astFactory.makeASTRoot(currentAST, tmp86_AST); 
                           match(EQUALS); 
                           break; 
 } 
                       case NOT_EQ: 
{
                          AST tmp87_AST = null;tmp87 AST = astFactory.create(LT(1)); astFactory.makeASTRoot(currentAST, tmp87_AST); 
                          match(NOT_EQ);
                           break; 
 } 
                       default: 
{
                           throw new NoViableAltException(LT(1), getFilename()); 
 } 
 } 
 } 
                       expr6(); 
                       astFactory.addASTChild(currentAST, returnAST); 
 } 
                  else { 
                      break loop144;
 } 
              } while (true); 
 } 
              expr5_AST = (AST)currentAST.root; 
 } 
         catch (RecognitionException ex) { 
              reportError(ex); 
              recover(ex,_tokenSet_20); 
 } 
        returnAST = expr5_AST;
```
public final void expr6() throws RecognitionException, TokenStreamException {

```
returnAST = null;
ASTPair currentAST = new ASTPair();
 AST expr6_AST = null;
```
try { // for error handling

```
 expr7(); 
              astFactory.addASTChild(currentAST, returnAST); 
 { 
             loop148:
             do { 
                 if (((LA(1) >= GT 8 & LA(1) <= LTE))) {
{
                     switch (LA(1)) {
                      case GT: 
{
                          AST tmp88AST = null;tmp88 AST = astFactory.create(LT(1));
                           astFactory.makeASTRoot(currentAST, tmp88_AST); 
                           match(GT); 
                           break; 
 } 
                      case GTE: 
{
                           AST tmp89_AST = null; 
                          tmp89 AST = astFactory.create(LT(1));
                           astFactory.makeASTRoot(currentAST, tmp89_AST); 
                           match(GTE); 
                           break; 
 } 
                      case LT: 
{
                          AST tmp90AST = null;
                          tmp90 AST = astFactory.create(LT(1)); astFactory.makeASTRoot(currentAST, tmp90_AST); 
                           match(LT); 
                           break; 
 } 
                      case LTE: 
{
                          AST tmp91 AST = null;tmp91 AST = astFactory.create(LT(1));
                           astFactory.makeASTRoot(currentAST, tmp91_AST); 
                           match(LTE); 
                           break; 
 } 
                      default: 
{
                           throw new NoViableAltException(LT(1), getFilename()); 
 } 
 } 
 } 
                      expr7(); 
                      astFactory.addASTChild(currentAST, returnAST); 
 } 
                  else { 
                     break loop148;
 }
```

```
 } while (true);
```

```
 } 
                 expr6_AST = (AST)currentAST.root; 
 } 
           catch (RecognitionException ex) { 
                 reportError(ex); 
                recover(ex, tokenSet 21);
 } 
           returnAST = expr6_AST; 
      }
```
public final void expr7() throws RecognitionException, TokenStreamException {

```
 returnAST = null; 
        ASTPair currentAST = new ASTPair();
        AST expr7_AST = null;
         try { // for error handling 
              expr8(); 
              astFactory.addASTChild(currentAST, returnAST); 
\{loop152:
              do { 
                 if ((LA(1)==SHIFTL||LA(1)==SHIFTR)) {
{
                       switch ( LA(1)) { 
                       case SHIFTL: 
{
                            AST tmp92_AST = null; 
                           tmp92 AST = astFactory.create(LT(1));
                            astFactory.makeASTRoot(currentAST, tmp92_AST); 
                            match(SHIFTL); 
                            break; 
 } 
                       case SHIFTR: 
{
                           AST tmp93AST = null;
                           tmp93 AST = astFactory.create(LT(1)); astFactory.makeASTRoot(currentAST, tmp93_AST); 
                            match(SHIFTR); 
                            break; 
 } 
                       default: 
{
                           throw new NoViableAltException(LT(1), getFilename()); 
 } 
 } 
 } 
                       expr8(); 
                       astFactory.addASTChild(currentAST, returnAST); 
 } 
                  else { 
                      break loop152;
 }
```

```
 } while (true); 
 } 
                  expr7_AST = (AST)currentAST.root; 
 } 
            catch (RecognitionException ex) { 
                  reportError(ex); 
                  recover(ex,_tokenSet_22); 
 } 
           returnAST = expr7_AST;
      }
```
public final void expr8() throws RecognitionException, TokenStreamException {

```
returnAST = null;
        ASTPair currentAST = new ASTPair();
         AST expr8_AST = null; 
         try { // for error handling 
              expr9(); 
              astFactory.addASTChild(currentAST, returnAST); 
\{ _loop156: 
              do { 
                  if ((LA(1)==PLUS||LA(1)==MINUS)) { 
{
                      switch (LA(1)) {
                       case PLUS: 
{
                           AST tmp94 AST = null;tmp94 AST = astFactory.create(LT(1));
                            astFactory.makeASTRoot(currentAST, tmp94_AST); 
                            match(PLUS); 
                            break; 
 } 
                       case MINUS: 
{
                           AST tmp95AST = null;
                           tmp95 AST = astFactory.create(LT(1));
                            astFactory.makeASTRoot(currentAST, tmp95_AST); 
                            match(MINUS); 
                            break; 
 } 
                       default: 
{
                            throw new NoViableAltException(LT(1), getFilename()); 
 } 
 } 
 } 
                       expr9(); 
                       astFactory.addASTChild(currentAST, returnAST); 
 } 
                  else { 
                       break _loop156; 
 }
```

```
 } while (true); 
 } 
                  expr8_AST = (AST)currentAST.root; 
 } 
            catch (RecognitionException ex) { 
                  reportError(ex); 
                  recover(ex,_tokenSet_23); 
 } 
           returnAST = expr8_AST;
      }
```
public final void expr9() throws RecognitionException, TokenStreamException {

```
 returnAST = null; 
          ASTPair currentAST = new ASTPair(); 
          AST expr9_AST = null; 
         try { // for error handling
               expr10(); 
               astFactory.addASTChild(currentAST, returnAST); 
\{ _loop160: 
               do { 
                   if (((LA(1) >= MULT &amp; A(1) <= MOD))) {
{
                        switch (LA(1)) {
                         case MULT: 
{
                              AST tmp96_AST = null; 
                             tmp96 AST = astFactory.create(LT(1)); astFactory.makeASTRoot(currentAST, tmp96_AST); 
                              match(MULT); 
                              break; 
 } 
                         case DIV: 
{
                             AST tmp97 AST = null;tmp97 AST = astFactory.create(LT(1));
                              astFactory.makeASTRoot(currentAST, tmp97_AST); 
                              match(DIV); 
                              break; 
 } 
                         case MOD: 
{
                             AST tmp98 AST = null;tmp98 AST = astFactory.create(LT(1));
                              astFactory.makeASTRoot(currentAST, tmp98_AST); 
                              match(MOD); 
                              break; 
 } 
                         default: 
{
                              throw new NoViableAltException(LT(1), getFilename());
```

```
 } 
 } 
 } 
                      expr10(); 
                      astFactory.addASTChild(currentAST, returnAST); 
 } 
                 else { 
                      break _loop160; 
 } 
             } while (true); 
 } 
             expr9_AST = (AST)currentAST.root; 
 } 
         catch (RecognitionException ex) { 
             reportError(ex); 
             recover(ex,_tokenSet_24); 
 } 
         returnAST = expr9_AST; 
     }
```

```
 public final void expr10() throws RecognitionException, TokenStreamException {
```

```
returnAST = null;
           ASTPair currentAST = new ASTPair();
           AST expr10 AST = null; try { // for error handling 
 { 
 { 
                switch (LA(1)) {
                 case BW_NOT: 
 { 
                       AST tmp99_AST = null; 
                      tmp99\_AST = astFactory.create(LT(1)); astFactory.makeASTRoot(currentAST, tmp99_AST); 
                      match(BW_NOT);
                       break; 
 } 
                 case MINUS: 
                 case NOT: 
                 case LPAREN: 
                 case REAL_T: 
                 case INTEGER_T: 
                 case STRING_T: 
                 case ID: 
                 case LITERAL_image: 
                case LITERAL pixel:
                 case LITERAL_integer: 
                case LITERAL real:
                 case LITERAL_string: 
                case LITERAL_null:
 { 
                       break;
```

```
 } 
               default: 
 { 
                   throw new NoViableAltException(LT(1), getFilename()); 
 } 
 } 
 } 
              exp(11);
               astFactory.addASTChild(currentAST, returnAST); 
 } 
               expr10_AST = (AST)currentAST.root; 
 } 
          catch (RecognitionException ex) { 
               reportError(ex); 
              recover(ex, tokenSet 11);
 } 
         returnAST = expr10 AST;
     }
```
public final void expr11() throws RecognitionException, TokenStreamException {

```
 returnAST = null; 
          ASTPair currentAST = new ASTPair();
          AST expr11_AST = null;
          try \{ // for error handling
\{ { 
                 switch ( LA(1)) { 
                 case NOT: 
\{AST tmp100 AST = null;tmp100 AST = astFactory.create(LT(1)); astFactory.makeASTRoot(currentAST, tmp100_AST); 
                      match(NOT); 
                      break; 
 } 
                 case MINUS: 
                 case LPAREN: 
                 case REAL_T: 
                 case INTEGER_T: 
                 case STRING_T: 
                 case ID: 
                 case LITERAL_image: 
                 case LITERAL_pixel: 
                 case LITERAL_integer: 
                case LITERAL real:
                 case LITERAL_string: 
                 case LITERAL_null: 
 { 
                      break; 
 } 
                 default: 
 {
```
```
 throw new NoViableAltException(LT(1), getFilename()); 
 } 
 } 
 } 
                expr12(); 
                astFactory.addASTChild(currentAST, returnAST); 
 } 
                expr11_AST = (AST)currentAST.root; 
 } 
           catch (RecognitionException ex) { 
                reportError(ex); 
                recover(ex,_tokenSet_11); 
 } 
          returnAST = expr11_AST;
```
public final void expr12() throws RecognitionException, TokenStreamException {

```
returnAST = null;ASTPair currentAST = new ASTPair();
           AST expr12 AST = null;
            try { // for error handling 
                switch (LA(1)) {
                 case LITERAL_image: 
                 case LITERAL_pixel: 
                 case LITERAL_integer: 
                 case LITERAL_real: 
                 case LITERAL_string: 
                case LITERAL_null:
\{static_method();
                       astFactory.addASTChild(currentAST, returnAST); 
                      expr12 AST = (AST)currentAST(root; break; 
 } 
                 case INTEGER_T: 
 { 
                       AST tmp101_AST = null; 
                      tmp101 AST = astFactory.create(LT(1));
                       astFactory.addASTChild(currentAST, tmp101_AST); 
                      match(INTEGER_T);
                      expr12_AST = (AST)currentAST.root;
                       break; 
 } 
                 case REAL_T: 
\{AST tmp102 AST = null;
```

```
tmp102 AST = astFactory.create(LT(1));
 astFactory.addASTChild(currentAST, tmp102_AST); 
match(REAL_T);
expr12_AST = (AST)currentAST.root;
 break;
```
}

```
 case STRING_T: 
 { 
                     AST tmp103_AST = null;tmp103 AST = astFactory.create(LT(1)); astFactory.addASTChild(currentAST, tmp103_AST); 
                     match(STRING_T);
                      expr12_AST = (AST)currentAST.root;
                       break; 
 } 
                 case MINUS: 
\{AST tmp104 AST = null;
                     tmp104 AST = astFactory.create(LT(1));
                       astFactory.makeASTRoot(currentAST, tmp104_AST); 
                      match(MINUS); 
                      expr11(); 
                       astFactory.addASTChild(currentAST, returnAST); 
                       expr12_AST = (AST)currentAST.root; 
                       break; 
 } 
                 case LPAREN: 
\{ match(LPAREN); 
                       expr0(); 
                       astFactory.addASTChild(currentAST, returnAST); 
                      match(RPAREN); 
                      expr12_AST = (AST)currentAST.root;
                      break; 
 } 
                 default: 
                     if ((LA(1)==ID) && (LA(2)==LPAREN)) {
                           function_call();
                            astFactory.addASTChild(currentAST, returnAST); 
                           expr12_AST = (AST)currentAST.root;
 } 
                     else if ((LA(1)=ID) && (_tokenSet_25.member(LA(2)))) {
                            lvalue(); 
                            astFactory.addASTChild(currentAST, returnAST); 
                           expr12_AST = (AST)currentAST.root;
 } 
                 else { 
                      throw new NoViableAltException(LT(1), getFilename()); 
 } 
 } 
 } 
           catch (RecognitionException ex) { 
                 reportError(ex); 
                recover(ex, tokenSet 11);
 } 
          returnAST = expr12 AST;
```
public static final String[] \_tokenNames = {

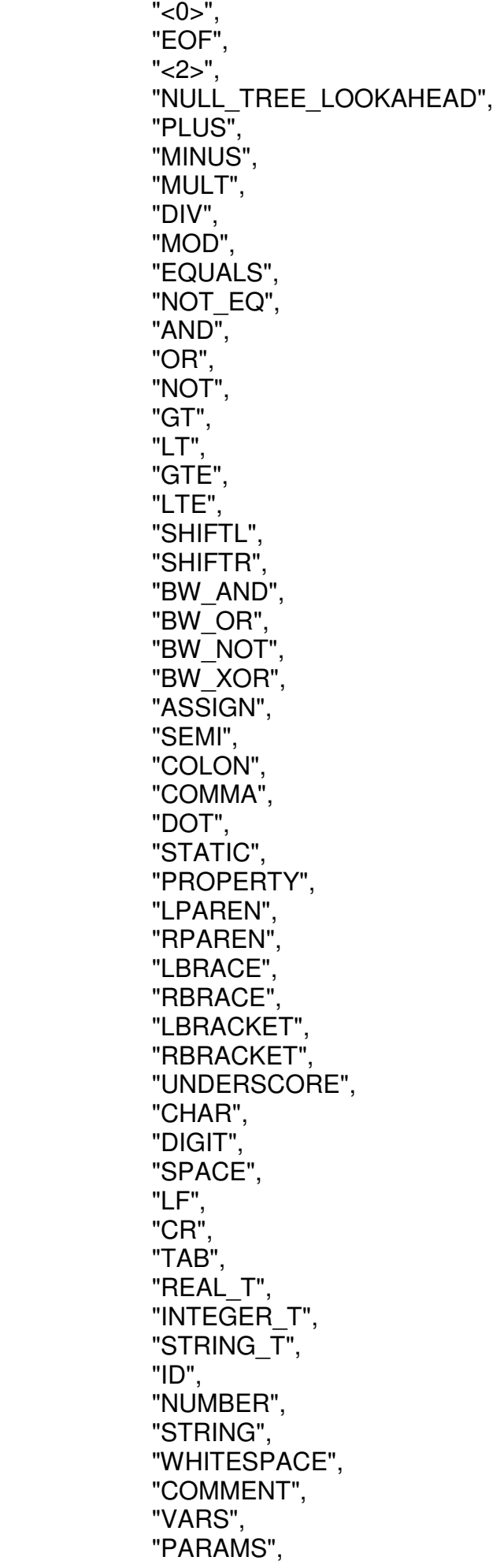

 "PARAM", "FBODY", "IFBODY", "\"program\"", "\"end\"", "\"image\"", "\"pixel\"", "\"integer\"", "\"real\"", "\"string\"", "\"null\"", "\"var\"", "\"red\"", "\"green\"", "\"blue\"", "\"width\"", "\"height\"", "\"create\"", "\"load\"", "\"save\"", "\"function\"", "\"main\"", "\"if\"", "\"else\"", "\"for\"", "\"while\"", "\"do\"", "\"return\"", "\"print\"" }; protected void buildTokenTypeASTClassMap() { tokenTypeToASTClassMap=null; }; private static final long[] mk\_tokenSet\_0() {  $long[] data = \{ 2L, 0L \};$  return data; } public static final BitSet tokenSet  $0 = new Bitset(mk$  tokenSet  $0()$ ; private static final long[] mk\_tokenSet\_1() { long[] data = { -576196841591267296L, 515075L, 0L, 0L}; return data; } public static final BitSet \_tokenSet\_1 = new BitSet(mk\_tokenSet\_1()); private static final long[] mk\_tokenSet\_2() {  $long[] data = \{ OL, 3072L, OL, 0L \}$ ; return data; } public static final BitSet tokenSet  $2 = new BitSet(mk$  tokenSet  $2()$ ; private static final long[] mk\_tokenSet\_3() { long[] data = { 288230376151711744L, 0L}; return data; }

```
public static final BitSet tokenSet 3 = new BitSet(mk tokenSet 3());
private static final long[] mk_tokenSet_4() {
       long[] data = { 67108864L, 0L}; 
       return data; 
 } 
public static final BitSet tokenSet 4 = new BitSet(mk tokenSet 4();
 private static final long[] mk_tokenSet_5() { 
      long[] data = \{ 13589544960L, 0L \}; return data; 
 } 
public static final BitSet tokenSet 5 = new BitSet(mk tokenSet 5();
private static final long[] mk_tokenSet_6() {
       long[] data = { 4429185024L, 0L}; 
       return data; 
 } 
public static final BitSet tokenSet 6 = new BitSet(mk tokenSet 6();
private static final long[] mk_tokenSet_7() {
      long[] data = \{4294967296L, 0L\}; return data; 
 } 
public static final BitSet tokenSet 7 = new BitSet(mk tokenSet 7();
private static final long[] mk_tokenSet_8() {
       long[] data = { -576196858771136480L, 512001L, 0L, 0L}; 
       return data; 
 } 
public static final BitSet tokenSet 8 = new BitSet(mk tokenSet 8();
 private static final long[] mk_tokenSet_9() { 
      long[] data = { 17179869184L, 0L};
       return data; 
 } 
public static final BitSet tokenSet 9 = new BitSet(mk tokenSet 9();
private static final long[] mk_tokenSet_10() {
       long[] data = { -576196841591267296L, 520193L, 0L, 0L}; 
       return data; 
 } 
public static final BitSet tokenSet 10 = new BitSet(mk tokenSet 10());
private static final long[] mk_tokenSet_11() {
      long[] data = { 73211568112L, 0L};
       return data; 
 } 
public static final BitSet tokenSet 11 = new BitSet(mk tokenSet 11());
 private static final long[] mk_tokenSet_12() { 
       long[] data = { 73182216192L, 0L}; 
       return data; 
 } 
public static final BitSet tokenSet 12 = new BitSet(mk tokenSet 12());
private static final long[] mk_tokenSet_13() {
       long[] data = { 75359051760L, 0L}; 
       return data; 
 } 
public static final BitSet _to tokenSet 13 = new BitSet(mk tokenSet 13());
private static final long[] mk_tokenSet_14() {
       long[] data = { -287966430211604496L, 523265L, 0L, 0L}; 
       return data;
```

```
 } 
      public static final BitSet _tokenSet 14 = new BitSet(mk_tokenSet 14());
      private static final long[] mk_tokenSet_15() {
              long[] data = { 73198993408L, 0L}; 
              return data; 
       } 
      public static final BitSet tokenSet 15 = new BitSet(mk tokenSet 15());
      private static final long[] mk_tokenSet_16() {
              long[] data = { 73198997504L, 0L}; 
              return data; 
       } 
      public static final BitSet tokenSet 16 = new BitSet(mk tokenSet 16());
      private static final long[] mk_tokenSet_17() {
              long[] data = { 73198999552L, 0L}; 
              return data; 
       } 
      public static final BitSet tokenSet 17 = new BitSet(mk tokenSet 17());
       private static final long[] mk_tokenSet_18() { 
              long[] data = { 73201096704L, 0L}; 
              return data; 
       } 
      public static final BitSet tokenSet 18 = new BitSet(mk tokenSet 18());
       private static final long[] mk_tokenSet_19() { 
              long[] data = { 73209485312L, 0L}; 
              return data; 
       } 
      public static final BitSet tokenSet 19 = new BitSet(mk tokenSet 19());
      private static final long[] mk_tokenSet_20() {
              long[] data = { 73210533888L, 0L}; 
              return data; 
       } 
      public static final BitSet tokenSet 20 = new BitSet(mk tokenSet 20());
      private static final long[] mk_tokenSet_21() {
              long[] data = { 73210535424L, 0L}; 
              return data; 
 } 
      public static final BitSet tokenSet 21 = new BitSet(mk tokenSet 21());
       private static final long[] mk_tokenSet_22() { 
              long[] data = { 73210781184L, 0L}; 
              return data; 
       } 
      public static final BitSet tokenSet 22 = new BitSet(mk tokenSet 22());
      private static final long[] mk_tokenSet_23() {
              long[] data = { 73211567616L, 0L}; 
              return data; 
       } 
      public static final BitSet tokenSet 23 = new BitSet(mk tokenSet 23());
      private static final long[] mk_tokenSet_24() {
              long[] data = { 73211567664L, 0L}; 
              return data; 
       } 
      public static final BitSet tokenSet 24 = new BitSet(mk tokenSet 24());
       private static final long[] mk_tokenSet_25() { 
              long[] data = { 107839741936L, 0L};
```

```
 return data; 
 } 
 public static final BitSet _tokenSet_25 = new BitSet(mk_tokenSet_25()); 
 }
```
# **FILE: IMLLexerTokenTypes.java**

// \$ANTLR 2.7.6 (20060127): "IML.g" -> "IMLLexer.java"\$

```
public interface IMLLexerTokenTypes { 
      int EOF = 1;
      int NULL_TREE_LOOKAHEAD = 3;
      int PLUS = 4;
      int MINUS = 5;
      int MULT = 6;
      int DIV = 7;
      int MOD = 8;
      int EQUALS = 9;
      int AND = 10;
      int OR = 11:
      int NOT = 12;
      int BW AND = 13;
      int BW OR = 14;
      int BW NOT = 15;
      int BW_XOR = 16;
      int ASSIGN = 17;
      int SEM = 18;
      int LPAREN = 19;
      int RPAREN = 20;
       int UNDERSCORE = 21; 
      int CHAR = 22;
      int DIGIT = 23;
      int SPACE = 24;
      int NL = 25;
      int LF = 26;
      int TAB = 27;
      int ID = 28;
      int NUMBER = 29;
       int STRING = 30; 
       int WHITESPACE = 31; 
}
```
## **FILE: IMLTokenTypes.java**

// \$ANTLR 2.7.6 (20060127): "IML.g" -> "IMLLexer.java"\$

```
public interface IMLTokenTypes { 
      int EOF = 1;
      int NULL_TREE_LOOKAHEAD = 3;
      int PLUS = 4;
      int MINUS = 5;
      int MULT = 6;
      int DIV = 7;
```
int  $MOD = 8$ ; int  $EQUALS = 9$ ; int NOT\_EQ =  $10$ ; int  $AND = 11$ ; int  $OR = 12$ ; int  $NOT = 13$ ; int  $GT = 14$ ; int  $LT = 15$ ; int GTE  $= 16$ ; int LTE  $= 17$ ;  $int$  SHIFTL = 18; int SHIFTR  $= 19$ ; int BW  $AND = 20$ ; int BW  $OR = 21$ ; int BW  $NOT = 22$ ; int BW  $XOR = 23$ ; int  $ASSIGN = 24$ ; int  $SEMI = 25$ ; int  $COLON = 26$ ; int COMMA  $= 27$ ; int  $DOT = 28$ ; int STATIC  $= 29$ ; int PROPERTY = 30; int  $LPAREN = 31$ ; int RPAREN  $= 32$ ; int  $LBRACE = 33$ ; int RBRACE  $= 34$ ; int LBRACKET =  $35$ ; int RBRACKET = 36; int UNDERSCORE = 37; int CHAR  $=$  38; int  $DIGIT = 39$ : int SPACE  $= 40$ ; int  $LF = 41$ ; int  $CR = 42$ ; int  $TAB = 43$ ; int REAL  $T = 44$ ; int INTEGER  $T = 45$ ; int STRING\_T =  $46$ ; int  $ID = 47$ ; int NUMBER =  $48$ ; int STRING  $= 49$ ; int WHITESPACE  $= 50$ ; int COMMENT  $= 51$ ; int VARS  $=$  52; int PARAMS  $=$  53;  $int$  PARAM = 54:  $int$  FBODY = 55; int IFBODY =  $56$ ; int LITERAL program = 57; int LITERAL end = 58; int LITERAL\_image = 59; int LITERAL  $pixel = 60$ ; int LITERAL\_integer = 61;

```
int LITERAL real = 62;
int LITERAL string = 63;
int LITERAL null = 64;
int LITERAL var = 65;
int LITERAL red = 66;
int LITERAL green = 67;
int LITERAL blue = 68:
int LITERAL width = 69;
int LITERAL height = 70;
int LITERAL create = 71:
int LITERAL load = 72;
int LITERAL save = 73;
int LITERAL function = 74;
int LITERAL main = 75;
int LITERAL if = 76;
int LITERAL else = 77;
int LITERAL for = 78;
int LITERAL while = 79;
int LITERAL do = 80;
int LITERAL return = 81;
int LITERAL print = 82;
```

```
FILE: IMLType.java
```

```
import java.awt.*; 
import java.awt.image.*; 
import java.io.*; 
import javax.imageio.*; 
interface IMLType { 
        void setValue(Object value); 
        Object getValue(); 
        int getType(); 
} 
class IMLNull implements IMLType, IMLTokenTypes { 
        public void setValue(Object value){ } 
        public Object getValue(){ return null; } 
        public int getType(){ return 0; } 
} 
class IMLInteger extends IMLNull { 
        private Integer m_value; 
       public IMLInteger(){ m_value = new Integer(0); }
       public void setValue(Object value){ m_value = new Integer(((Number)value).intValue()); }
        public Object getValue(){ return m_value; } 
       public int getType(){ return INTEGER T; }
} 
class IMLReal extends IMLNull { 
        private Double m_value; 
       public IMLReal(){ m_value = new Double(0.0); }
        public void setValue(Object value){ m_value = new Double(((Number)value).doubleValue()); }
```

```
 public Object getValue(){ return m_value; } 
        public int getType(){ return REAL_T; } 
} 
class IMLString extends IMLNull { 
        private String m_value; 
       public IMLString(){ m_value = new String(); }
       public void setValue(Object value){ m_value = (String) value; }
        public Object getValue(){ return m_value; } 
        public int getType(){ return STRING_T; } 
} 
class IMLPixel extends IMLNull { 
        private Integer m_value; 
       public IMLPixel() m_value = new Integer(0); }
       public void setValue(Object value){ m_value = new Integer(((Number)value).intValue()); }
        public Object getValue(){ return m_value; } 
        public int getType(){ return LITERAL_pixel; } 
} 
class IMLImage extends IMLNull { 
        private BufferedImage m_value; 
       public IMLImage(){ m_value = new BufferedImage(160, 120,
BufferedImage.TYPE_INT_RGB); }
       public void setValue(Object value){ m_value = (BufferedImage) value; }
        public Object getValue(){ return m_value; } 
        public int getType(){ return LITERAL_image; }
```
## **FILE: IMLVarFactory.java**

```
class IMLVarFactory implements IMLTokenTypes { 
       public static IMLType CreateVariable(int type){ 
             if(type == LITERAL null) return new IMLNull();
             else if(type == LITERAL integer || type == INTEGER T) return new IMLInteger();
             else if(type == LITERAL real || type == REAL_T) return new IMLReal();
             else if(type == LITERAL_string || type == STRING_T) return new IMLString();
             else if(type == LITERAL pixel) return new IMLPixel();
             else if(type == LITERAL image) return new IMLImage();
              else return null; 
       } 
}
```
## **FILE: IML.java**

/\*\*\*\*\*\*\*\*\*\*\*\*\*\*\*\*\*\*\*\*\*\*\*\*\*\*\*\*\*\*\*\*\*\*\*\*\*\*\*\*\*\*\*\*\*\*\*\*\*\*\*\*\*\*\*\*\*\*\*\*\*\*\*\*\*\*\*\*\*\*\*\*\*\*\*\*\*\*\*\*\*\*\*\*\*\*\*\*\*\*\*\*\*\*\*\*\*\*\*\*\*\*\*

IML - Image Manipulation Language

 Written as a project for COMS 4115 (Programming Languages and Translators), Columbia **University** 

Travis J. Galoppo (tjg2107@cs.columbia.edu)

 Many thanks to D.G. Yuengling and Sons, Bass & Co., and Arth Guinness, without whom this project

may actually have worked as I had originally intended!

```
********************************************************************************************************/ 
import java.util.*; 
import antlr.CommonAST; 
import antlr.collections.AST; 
import antlr.debug.misc.ASTFrame; 
import java.awt.*; 
import java.awt.image.*; 
import java.io.*; 
import javax.imageio.*; 
class IML implements IMLTokenTypes { 
       protected AST m_astProgram; 
       protected String m_strProgramName; 
       protected Hashtable m_globalVars; 
       protected Hashtable m_globalFuncs; 
       protected IMLFunction m_entryPoint; 
      protected Stack m_stack;
      protected Hashtablem localVars;
       protected boolean m_bVerbose; 
       protected boolean m_bOptimize; 
       public static void main(String[] args){ 
              boolean bVerbose = false, bOptimize = false; 
              String filename = null; 
             if(args.length > 0){
                   if(args[0].charAt(0) == '-\for(int i=1; i < args[0].length(); i++\}{
                                  switch(args[0].charAt(i)){ 
                                  case 'o': bOptimize = true; break; 
                                 case 'v': bVerbose = true; break;
 } 
 } 
                          filename = args[1];
                   \} else filename = args[0];
 } 
             if(filename != null){
                    InputStream stream; 
                   try{ stream = new FileInputStream(filename); }
                    catch(FileNotFoundException e){ 
                           System.out.println("File not found: " + filename); 
                           return; 
 } 
                    new IML(bOptimize, bVerbose).go(stream); 
              } else System.out.println("IML: no input file specified"); 
       } 
       public IML(boolean bOptimize, boolean bVerbose){
```

```
m_globalVars = new Hashtable();
```

```
m_globalFuncs = new Hashtable();
            m_stack = new Stack();
            m localVars = null;m_bVerbose = bVerbose;
            m bOptimize = bOptimize;
       } 
       protected void go(InputStream stream){ 
             try{ 
                   IMLLexer lex = new IMLLexer(stream); 
                  IMLParser parser = new IMLParser(lex);
                   parser.file(); 
                  m_astProgram = parser.getAST();
                   if(m_bVerbose){ 
                         System.out.println("UNOPTIMIZED TREE:"); 
                         DumpTree(m_astProgram, ""); 
 } 
                  Analyze(); // Check static semantics
                   if(m_bOptimize){ 
                        Optimize(); // The optimizer does simple constant folding...
                         if(m_bVerbose){ 
                                System.out.println("OPTIMIZED TREE:"); 
                                DumpTree(m_astProgram, ""); 
 } 
 } 
                  Run(); // Run the program
             }catch(Exception e){ 
                   System.out.println(e); 
 } 
      } 
       protected void Analyze() throws Exception { 
            if(m_astProgram != null){
                   AST node = m_astProgram; 
                  if(node.getType() == LITERAL program)analyze_Program(node.getFirstChild());
                   } else throw new Exception("Parser returned invalid AST"); 
             } else throw new Exception("No AST received from parser."); 
       } 
       protected void Optimize() throws Exception { 
            for(Enumeration e = m globalFuncs.keys(); e.hasMoreElements(); ){
                   String fnName = (String)e.nextElement(); 
                  if(fnName != null){
                        IMLFunction fn = (IMLFunction)m_globalFuncs.get(fnName);
                         optimize_FUNCTION(fn); 
 } 
 } 
            optimize_FUNCTION(m_entryPoint);
      } 
       protected void Run() throws Exception { 
            run_FUNCTION(m_entryPoint, null);
       }
```

```
/********************************************************************************************** 
  STATIC ANALYSIS FUNCTIONS -- Make sure everything makes sense and build symbol tables...
   **********************************************************************************************/ 
       protected void analyze_Program(AST node) throws Exception { 
             if(node != null)m_strProgramName = node.getText();
                    for (node = node.getNextSibling(); node != null; node = node.getNextSibling())if(node.getType() == LITERAL \ var) analyze Vars(node, m_globalVars);
                          else if(node.getType() == LITERAL function) analyze Function(node);
                          else if(node.getType() == LITERAL main) analyze Main(node);
                           else throw new Exception("Malformed AST; unknown token: '" + 
node.getText() + ""); } 
              } else throw new Exception("Malformed AST; program name not present"); 
       } 
       protected void analyze_Vars(AST node, Hashtable context) throws Exception { 
             if(node != null && node.getNumberOfChildren() == 2){
                     AST varNames = node.getFirstChild(); 
                     AST varType = varNames.getNextSibling(); 
                     String varName; 
                     for(AST var=varNames.getFirstChild(); var != null; var=var.getNextSibling()){ 
                          varName = var.getText():
                           if(!context.containsKey(varName)){ 
                                  context.put(varName, 
IMLVarFactory.CreateVariable(varType.getType())); 
                           } else throw new Exception("Redefinition of variable: " + varName); 
 } 
              } else throw new Exception("Malformed 'var' declaration"); 
       } 
       protected void analyze_Function(AST node) throws Exception { 
             if(node != null && node.getNumberOfChildren() == 4){
                     AST fnName = node.getFirstChild(); 
                     AST fnParams = fnName.getNextSibling(); 
                     AST fnType = fnParams.getNextSibling(); 
                     AST fnBody = fnType.getNextSibling(); 
                     String funcName = fnName.getText(); 
                     if(!m_globalFuncs.containsKey(funcName) && 
                       !m_globalVars.containsKey(funcName)){ 
                           IMLFunction fn = new IMLFunction(fnParams, fnBody, fnType.getType()); 
                          m_globalFuncs.put(funcName, fn);
                          for(AST param = fnParams.getFirstChild(); param != null; param =
param.getNextSibling()){ 
                                 AST param_name = param.getFirstChild():AST param_type = param_name.getNextSibling();
                                  String paramName = param_name.getText(); 
                                  if(!fn.localVars.containsKey(paramName)){ 
                                         fn.localVars.put(paramName, 
IMLVarFactory.CreateVariable(param_type.getType()));
                                  } else throw new Exception("Redefinition of variable '" +
```

```
paramName + "' in function " + funcName); 
 } 
                          for(AST stmt = fnBody.getFirstChild(); stmt != null; stmt = 
stmt.getNextSibling()){ 
                                if (stmt.getType() == LITERAL \ var) analyze Vars(stmt,
fn.localVars); 
                                 else analyze_Statement(stmt, fn.localVars); 
 } 
                    } else throw new Exception("Redefinition of function: " + fnName); 
             } else throw new Exception("Malformed 'function' declaration"); 
       } 
      protected void analyze Main(AST node) throws Exception {
            if(node != null) AST body = node.getFirstChild(); 
                   m_entryPoint = new IMLFunction(null, body, LITERAL_null);
                    for(AST statement = body.getFirstChild(); statement != null; statement = 
statement.getNextSibling()){ 
                         if(statement.getType() == LITERAL var) analyze Vars(statement,
m_entryPoint.localVars);
                         else analyze Statement(statement, m_entryPoint.localVars);
 } 
             } else throw new Exception("Malformed MAIN declaration"); 
       } 
      protected void analyze Statement(AST node, Hashtable context) throws Exception{
            if(node != null) switch(node.getType()){ 
                    case LITERAL_if: analyze_IF(node, context); break; 
                   case LITERAL for: analyze FOR(node, context); break;
                    case LITERAL_while: analyze_WHILE(node, context); break; 
                    case LITERAL_do: analyze_DO(node, context); break; 
                   case LITERAL return: analyze_RETURN(node, context); break;
                   case LITERAL_print: analyze_PRINT(node, context); break;
                    case LBRACE: 
                          for(AST subNode=node.getFirstChild(); subNode!=null; 
subNode=subNode.getNextSibling()){ 
                                analyze_Statement(subNode, context);
 } 
                          break; 
                   default: analyze_EXPRESSION(node, context);
 } 
             } else throw new Exception("Malformed function body"); 
       } 
       protected void analyze_IF(AST node, Hashtable context) throws Exception { 
            if(node != null && node.getNumberOfChildren() >= 2}
                    AST predicate = node.getFirstChild(); 
                    AST truePart = predicate.getNextSibling(); 
                    AST falsePart = truePart.getNextSibling(); 
                   analyze_Statement(predicate, context);
                   analyze_Statement(truePart, context);
                   if(falsePart != null) analyze Statement(falsePart, context);
```
 } else throw new Exception("Malformed IF statement"); } protected void analyze\_FOR(AST node, Hashtable context) throws Exception {  $if(node != null)$  AST initPart = node.getFirstChild(); AST predicatePart = initPart.getNextSibling(); AST incrementPart = predicatePart.getNextSibling(); AST body = incrementPart.getNextSibling(); analyze\_Statement(initPart, context); analyze\_Statement(predicatePart, context); analyze Statement(incrementPart, context); analyze\_Statement(body, context); } else throw new Exception("Malformed FOR statement"); } protected void analyze\_WHILE(AST node, Hashtable context) throws Exception { if(node  $!=$  null){ AST predicate = node.getFirstChild(); AST body = predicate.getNextSibling(); analyze\_Statement(predicate, context); analyze\_Statement(body, context); } else throw new Exception("Malformed WHILE statement"); } protected void analyze\_DO(AST node, Hashtable context) throws Exception { if(node  $!=$  null){ AST body = node.getFirstChild(); AST predicate = body.getNextSibling(); analyze\_Statement(body, context); analyze Statement(predicate, context); } else throw new Exception("Malformed DO statement"); } protected void analyze\_RETURN(AST node, Hashtable context) throws Exception {  $if(node != null)$ analyze\_EXPRESSION(node.getFirstChild(), context); } else throw new Exception("Malformed RETURN statement"); } protected void analyze\_PRINT(AST node, Hashtable context) throws Exception { if(node  $!=$  null){ for(AST expr = node.getFirstChild(); expr != null; expr = expr.getNextSibling()){ analyze\_EXPRESSION(expr, context); } } else throw new Exception("Malformed PRINT statement"); } protected int analyze\_EXPRESSION(AST node, Hashtable context) throws Exception { int finalType  $= 0$ ; switch(node.getType()){ case PLUS: // plus is special because we can use it for string concatenation  $finalType = analyze op$  PLUS(node, context); break;

```
case MINUS:// minus is special becase it has a unary case
      finalType = analyze op MINUS(node, context);
       break; 
 case NOT: 
 case BW_NOT: 
       finalType = analyze_op_UNARY(node, context); 
       break; 
 case MULT: 
 case DIV: 
 case MOD: 
 case EQUALS: 
 case NOT_EQ: 
 case AND: 
 case OR: 
 case GT: 
 case LT: 
 case GTE: 
 case LTE: 
 case SHIFTL: 
 case SHIFTR: 
 case BW_AND: 
 case BW_OR: 
 case BW_XOR: 
      finalType = analyze op(node, context); break; 
 case ASSIGN: 
      analyze_ASSIGN(node, context);
      finalType = 0;
       break; 
 case INTEGER_T: 
 case REAL_T: 
 case STRING_T: 
 case LITERAL_pixel: 
 case LITERAL_image: 
      finalType = node.getType(); break; 
 case ID: 
       if(context.containsKey(node.getText())){ 
             finalType = getVarType(constext, node.getText()); } else if(m_globalVars.containsKey(node.getText())){
              finalType = getVarType(m_globalVars, node.getText()); 
       } else if(m_globalFuncs.containsKey(node.getText())){ 
             finalType = analyze FUNCTION(node, context); } else throw new Exception("Unresolved symbol: " + node.getText()); 
       break; 
 case DOT: 
      finalType = analyze PROPERTY(node, context);
       break; 
 case STATIC: 
       finalType = analyze_STATIC(node,context); 
       break; 
 case LBRACKET: 
      finalType = analyze ARRAY(node, context); break;
```

```
 } 
              return finalType; 
       } 
       protected int translate_Type(int oType){ 
              switch(oType){ 
              case LITERAL_string: return STRING_T; 
             case LITERAL real: return REAL T;
             case LITERAL_integer: return INTEGER_T;
 } 
              return oType; 
       } 
      protected int analyze_PROPERTY(AST node, Hashtable context) throws Exception {
             AST id = node.getFirstChild();
              AST prop = id.getNextSibling(); 
              int nType; 
              if(context.containsKey(id.getText())) nType = getVarType(context, id.getText()); 
             else if(m_globalVars.containsKey(id.getText())) nType = getVarType(m_globalVars,
id.getText()); 
             else throw new Exception("Unresolved symbol "' + id.getText() + "");
             if(nType == LITERAL pixel) return LITERAL pixel; // color components are
themselves pixels 
             else if(nType == LITERAL image) return INTEGER T; // width/height are
integers. 
             else throw new Exception("Variable "+ id.getText() + "' does not have a property "' +prop.getText() + "");
       } 
       protected int analyze_STATIC(AST node, Hashtable context) throws Exception { 
             AST type = node.getFirstChild();
             if(type.getType() == LITERAL image) AST method = type.getNextSibling(); 
                    switch(method.getType()){ 
                   case LITERAL create:
                   case LITERAL load: return LITERAL image;
                   case LITERAL save: return 0;
                    default: throw new Exception("Type image has no static method '" + 
method.getText() + "");
 } 
             } else throw new Exception("Type "' + type.getType() + "' has no static methods");
       } 
      protected int analyze ARRAY(AST node, Hashtable context) throws Exception {
              if(node.getNumberOfChildren() == 3){ 
                   AST id = node.getFirstChild();
                   AST x = id.getNextSibling();AST y = x.getNextSibling();int id_type:
                    if(context.containsKey(id.getText())) id_type = getVarType(context, id.getText()); 
                   else if(m_globalVars.containsKey(id.getText())) id_type =
```

```
getVarType(m_globalVars, id.getText()); 
                    else throw new Exception("Unresolved symbol: '" + id.getText() + "'"); 
                   if(id_type == LITERAL image){
                          int x type = analyze EXPRESSON(x, context);int y_type = analyze_EXPRESSION(y, context);
                          if(x_type == y_type && y_type == INTEGER_T) return LITERAL_pixel;
                    } else throw new Exception("Array index only valid for IMAGE objects"); 
              } else throw new Exception("Pixel index must be x,y"); 
              return 0; 
       } 
       protected int analyze_FUNCTION(AST node, Hashtable context) throws Exception { 
             IMLFunction fn = (IMLFunction) m_globalFuncs.get(node.getText());
              if(fn.params.getNumberOfChildren() != node.getNumberOfChildren()){ 
                   throw new Exception("Call to function " + node.getText() + "' with improper
number of arguments"); 
 } 
              AST param = node.getFirstChild(); 
              AST fParam = fn.params.getFirstChild(); 
             while(param != null){
                   int pType = analyze_EXPRESSION(param, context);
                   int fType = translate_Type(fParam.getFirstChild().getNextSibling().getType());
                    if(!analyze_COMPATIBLETYPES(pType, fType)){ 
                          throw new Exception("Call to function " + node.getText() + "' with
improper arg type"); 
 } 
                    param = param.getNextSibling(); 
                    fParam = fParam.getNextSibling(); 
 } 
              return fn.type; 
       } 
      protected int analyze_op_PLUS(AST node, Hashtable context) throws Exception {
             AST operand1 = node.getFirstChild();
              AST operand2 = operand1.getNextSibling(); 
             int op1_type = analyze_EXPRESSION(operand1, context);
             int op2 type = analyze EXPRESSION(operand2, context);
              int finalType=0; 
             if(op1_type == op2_type && op2_type == STRING_T){
                   \overline{f} finalType = STRING_T;
             } else finalType = analyze RETURNTYPE(op1 type, op2 type);
              return finalType; 
       } 
      protected int analyze_op_MINUS(AST node, Hashtable context) throws Exception {
             AST op1 = node.getFirstChild():
              AST op2 = op1.getNextSibling(); 
             if(op2 != null) return analyze op(node, context);
              else return analyze_op_UNARY(node, context); 
       } 
       protected int analyze_op_UNARY(AST node, Hashtable context) throws Exception {
```

```
AST op = node.getFirstChild();
```

```
return analyze_EXPRESSION(op, context);
```

```
 } 
       protected int analyze_op(AST node, Hashtable context) throws Exception { 
            AST operand1 = node.getFirstChild();
             AST operand2 = operand1.getNextSibling(); 
            int op1_type = analyze_EXPRESSION(operand1, context);
            int op2_type = analyze_EXPRESSION(operand2, context);
             int finalType=0; 
            if( (op1_type == STRING_T || op2_type == STRING_T) ){
                   throw new Exception("Operator " + node.getText() + " : invalid operand types");
            } else finalType = analyze RETURNTYPE(op1 type, op2 type);
             return finalType; 
       } 
       protected void analyze_ASSIGN(AST node, Hashtable context) throws Exception { 
             AST lvalue = node.getFirstChild(); 
             AST rvalue = lvalue.getNextSibling(); 
                    // make sure lvalue is not a constant or a function
            int Ivalue type = \text{value.getType}();
            if(lvalue type == ID || lvalue_type == DOT || lvalue_type == LBRACKET ){
                   if(m_globalFuncs.containsKey(node.getText())){
                          throw new Exception("Can not assign to function name"); 
 } 
                   if(!analyze_COMPATIBLETYPES(analyze_EXPRESSION(lvalue, context),
                                         analyze_EXPRESSION(rvalue, context))){ 
                         throw new Exception("Operator =: incompatible operand types");
 } 
             } else throw new Exception("Operator = : lvalue must be a variable"); 
       } 
       protected int getVarType(Hashtable table, String name){ 
            int type = 0;
             if(table.containsKey(name)){ 
                    type = ((IMLType)table.get(name)).getType(); 
 } 
             return type; 
       } 
      protected int analyze_RETURNTYPE(int op1_type, int op2_type) throws Exception {
            if( op1 type == op2 type ) return op1 type;
            else if(op1_type == STRING_T || op2_type == STRING T) return STRING T;
            else if(op1_type == INTEGER_T && op2_type == REAL_T) return REAL_T;
            else if(op1_type == REAL_T && op2_type == INTEGER_T) return REAL_T;
            else if(op1_type == INTEGER_T && op2_type == LITERAL_pixel) return INTEGER_T;
            else if(op1_type == LITERAL_pixel && op2_type == INTEGER_T) return INTEGER_T;
            else if(op1_type == LITERAL_pixel && op2_type == REAL_T) return REAL_T;
            else if(op1_type == REAL_T && op2_type == LITERAL_pixel) return REAL_T;
             else throw new Exception("Illegal operation; mismatched operands"); 
       } 
       protected boolean analyze_COMPATIBLETYPES(int type1, int type2) throws Exception { 
            if(type1 == STRING T || type2 == STRING T ||
```

```
type1 == LITERAL image || type2 == LITERAL image)\{
```

```
return type1 == type2;
              } else return true; 
       } 
                                 /********************************************************************************************** 
 OPTIMIZER FUNCTIONS -- Performs constant folding...
                                                                  **********************************************************************************************/ 
      protected void optimize_FUNCTION(IMLFunction fn) throws Exception {
             optimize_ASTNode(fn.body.getFirstChild());
       } 
       protected void optimize_ASTNode(AST node) throws Exception { 
             while(node != null){
                   optimize_STATEMENT(node);
                    node = node.getNextSibling(); 
 } 
       } 
      protected void optimize_STATEMENT(AST node) throws Exception {
             if(node != null) switch(node.getType()){ 
                    case ID: 
                   case STATIC: optimize EXPRESSION(node);
                   case ASSIGN: optimize ASSIGN(node); break;
                   case LITERAL if: optimize IF(node); break;
                   case LITERAL_for: optimize_FOR(node); break;
                   case LITERAL while: optimize WHILE(node); break;
                   case LITERAL_do: optimize_DO(node); break;
                   case LITERAL print: optimize PRINT(node); break;
                   case LBRACE: optimize ASTNode(node.getFirstChild()); break;
                   case LITERAL_return: optimize_EXPRESSION(node.getFirstChild());
 } 
 } 
       } 
       protected void optimize_ASSIGN(AST node) throws Exception { 
              AST lvalue = node.getFirstChild(); 
              AST expr = lvalue.getNextSibling(); 
              optimize_EXPRESSION(expr); 
       } 
       protected void optimize_IF(AST node) throws Exception { 
              AST pred = node.getFirstChild(); 
              AST truepart = pred.getNextSibling(); 
              AST falsepart = truepart.getNextSibling(); 
              optimize_EXPRESSION(pred); 
             optimize_STATEMENT(truepart);
             optimize_STATEMENT(falsepart);
       } 
       protected void optimize_FOR(AST node) throws Exception { 
             AST init = node.getFirstChild();
              AST pred = init.getNextSibling();
```

```
 AST incr = pred.getNextSibling(); 
              AST stmt = incr.getNextSibling(); 
              optimize_EXPRESSION(init); 
              optimize_EXPRESSION(pred); 
             optimize_EXPRESSION(incr);
              optimize_STATEMENT(stmt); 
       } 
       protected void optimize_WHILE(AST node) throws Exception { 
              AST pred = node.getFirstChild(); 
              AST stmt = pred.getNextSibling(); 
              optimize_EXPRESSION(pred); 
             optimize_STATEMENT(stmt);
       } 
       protected void optimize_DO(AST node) throws Exception { 
              AST stmt = node.getFirstChild(); 
              AST pred = stmt.getNextSibling(); 
             optimize_EXPRESSION(pred);
             optimize_STATEMENT(stmt);
       } 
       protected void optimize_PRINT(AST node) throws Exception { 
              node = node.getFirstChild(); 
             while(node != null){
                    optimize_EXPRESSION(node); 
                    node = node.getNextSibling(); 
 } 
       } 
       protected int optimize_EXPRESSION(AST node) throws Exception { 
             if(node != null) AST L, R; 
                   int a=0, b=0;
                    switch(node.getType()){ 
                           case STRING_T: 
                           case REAL_T: 
                           case INTEGER_T: 
                                 return 1; 
                           case PLUS: 
                           case MULT: 
                           case DIV: 
                           case MOD: 
                           case SHIFTL: 
                           case SHIFTR: 
                           case BW_AND: 
                           case BW_OR: 
                           case BW_XOR: 
                           case EQUALS: 
                           case NOT_EQ: 
                           case AND: 
                           case OR: 
                           case GT: 
                           case GTE:
```

```
 case LT: 
                           case LTE: 
                                L = node.getFirstChild();R = L.getNextSibling();a = optimize EXPRESSON(L); b = optimize_EXPRESSION(R); 
                                if(a + b == 2) Object val = run_EXPRESSION(node); 
                                       node.setFirstChild(null); 
                                       node.setText(val.toString()); 
                                       if(val instanceof String) node.setType(STRING_T); 
                                       else if(val instanceof Double) node.setType(REAL_T); 
                                       else node.setType(INTEGER_T); 
                                       return 1; 
 } 
                                 break; 
 } 
                    return 0; 
             } else return 0; 
       } 
/********************************************************************************************** 
  EXECUTION FUNCTIONS
 **********************************************************************************************/ 
      protected Object run_FUNCTION(IMLFunction fn, AST parameters) throws Exception {
            Object rVal = null;
                    // establish "stack frame" 
            Hashtable locals = new Hashtable();
             for(Enumeration e = fn.localVars.keys(); e.hasMoreElements(); ){ 
                    String sName = (String)e.nextElement(); 
                   if(sName != null) locals.put(sName, 
IMLVarFactory.CreateVariable(((IMLType)fn.localVars.get(sName)).getType())); 
 } 
 } 
                    // fill in parameters... 
            if(parameters != null){
                   AST param = parameters;
                    AST fParam = fn.params.getFirstChild(); 
                   while(fParam != null){
                           String pName = fParam.getFirstChild().getText();
                           ((IMLType)locals.get(pName)).setValue( run_EXPRESSION(param) ); 
                           param = param.getNextSibling(); 
                          fParam = fParam.getNextSibling(); 
 } 
 } 
            m_stack.push(m_localVars);
            m localVars = locals:
            rVal = run_ASTNode(fn.body.getFirstChild());
             m_localVars = (Hashtable) m_stack.pop();
```

```
 return rVal; 
       } 
       protected Object run_ASTNode(AST node) throws Exception { 
            Object rVal = null;
            while(node != null){
                   rVal = run \quad STATEMENT(node); node = node.getNextSibling(); 
 } 
             return rVal; 
       } 
       protected Object run_STATEMENT(AST node) throws Exception { 
            if(node != null){
                    switch(node.getType()){ 
                    case ID: 
                   case STATIC: return run_EXPRESSION(node);
                    case ASSIGN: run_ASSIGN(node); break; 
                   case LITERAL if: run_IF(node); break;
                   case LITERAL_for: run_FOR(node); break;
                   case LITERAL_while: run_WHILE(node); break;
                   case LITERAL_do: run_DO(node); break;
                   case LITERAL_print: run_PRINT(node); break;
                    case LBRACE: run_ASTNode(node.getFirstChild()); break; 
                   case LITERAL_return: return run_EXPRESSION(node.getFirstChild());
 } 
 } 
             return null; 
       } 
       protected Object run_IF(AST node) throws Exception { 
            AST pred = node.getFirstChild();
             AST truepart = pred.getNextSibling(); 
             AST falsepart = truepart.getNextSibling(); 
            Object val = run_EXPRESSION(pred);
            int iVal = ((Number)val).intValue();if(iVal != 0) return run_STATEMENT(truepart);
            else if(falsepart != null) return run_STATEMENT(falsepart);
             return null; 
       } 
       protected Object run_FOR(AST node) throws Exception { 
            AST init = node.getFirstChild();
             AST pred = init.getNextSibling(); 
             AST incr = pred.getNextSibling(); 
             AST stmt = incr.getNextSibling(); 
            run_STATEMENT(init);
            Object pVal = run EXPRESSION(pred);
            int iVal = ((Number)pVal).intValue();while(iVal := 0){
                   run_STATEMENT(stmt);
                   run_STATEMENT(incr);
```

```
 pVal = run_EXPRESSION(pred); 
                    iVal = ((Number)pVal).intValue(); 
 } 
              return null; 
       } 
       protected Object run_WHILE(AST node) throws Exception { 
              AST pred = node.getFirstChild(); 
              AST stmt = pred.getNextSibling(); 
             Object pVal = run EXPRESSION(pred);
             int iVal = ((Integer)pVal).intValue();while(iVal := 0){
                   run_STATEMENT(stmt);
                    pVal = run_EXPRESSION(pred); 
                   iVal = ((Integer)pVal).intValue(); } 
              return null; 
       } 
       protected Object run_DO(AST node) throws Exception { 
              AST stmt = node.getFirstChild(); 
              AST pred = stmt.getNextSibling(); 
              Object pVal; 
              int iVal=0; 
              do{ 
                   run_STATEMENT(stmt);
                    pVal = run_EXPRESSION(pred); 
                    iVal = ((Number)pVal).intValue(); 
             } while(iVal != 0);
              return null; 
       } 
       protected IMLType resolve_VAR(String varName){ 
             if(m_localVars.containsKey(varName)) return (IMLType) m_localVars.get(varName);
              else if(m_globalVars.containsKey(varName)) return (IMLType) 
m_globalVars.get(varName);
              else return null; 
       } 
       protected void run_ASSIGN(AST node) throws Exception { 
              AST lvalue = node.getFirstChild(); 
              AST expr = lvalue.getNextSibling(); 
             Object val = run EXPRESSION(exp);if(lvalue.getType() == ID) IMLType var=resolve_VAR(lvalue.getText()); 
                    if(var != null) var.setValue(val); 
             \} else if(lvalue.getType() == DOT){
                   run_SET_PROPERTY(lvalue, val);
             \} else if(lvalue.getType() == LBRACKET){
                   run_SET_ARRAYINDEX(lvalue, val);
 }
```

```
 protected void run_SET_PROPERTY(AST node, Object val) throws Exception { 
            AST id = node.getFirstChild();
             AST prop = id.getNextSibling(); 
            int v = ((Number)val).intValue();
            IMLType var = resolve VAR(id.getText());
            if(var != null){
                   if(var.getType() == LITERAL-pixel)if(v > 255) throw new Exception("Value too high for pixel component");
                          int mask=0; 
                          switch(prop.getType()){ 
                         case LITERAL red: v \ll 16; mask = 0x00FF0000; break;
                         case LITERAL green: v \ll 8; mask = 0x0000FF00; break;
                         case LITERAL blue: mask = 0x000000FF; break; } 
                         int p = ((Number)var.getValue()).intValue();
                         p = (p \& \sim \text{mask}) \mid v; var.setValue(new Integer(p)); 
                   } else throw new Exception("Property "' + prop.getText() + "' is read only!");
 } 
       } 
      protected void run_SET_ARRAYINDEX(AST node, Object val) throws Exception {
            AST id = node.getFirstChild();
            AST x = id.getNextSibling();AST y = x.getNextSibling();
            int v = ((Number)val).intValue();
            IMLType var = resolve VAR(id.getText());
            if(var != null){
                   if(var.getType() == LITERAL image) BufferedImage img = (BufferedImage)var.getValue(); 
                         Object x val = run EXPRESSION(x);
                         Object y_val = run_EXPRESSION(y);
                         int X = ((Number)x \text{ val}).intValue();int Y = ((Number)y\ val).intValue(); img.setRGB(X, Y, v); 
 } 
 } 
       } 
       protected void run_PRINT(AST node) throws Exception {
             node = node.getFirstChild(); 
            while(node != null){
                   System.out.print(run_EXPRESSION(node));
                    node = node.getNextSibling(); 
 } 
             System.out.println(); 
       } 
       protected Object run_EXPRESSION(AST node) throws Exception { 
             AST a, b; 
             switch(node.getType()){ 
            case STRING T: return node.getText();
```
 case INTEGER\_T: case LITERAL pixel: return new Integer( Integer.parseInt( node.getText() ) ); case REAL T: return new Double( Double.parseDouble( node.getText() ) ); case ID: if(m\_localVars.containsKey(node.getText())){ return ((IMLType)m\_localVars.get(node.getText())).getValue(); } else if(m\_globalVars.containsKey(node.getText())){ return ((IMLType)m\_globalVars.get(node.getText())).getValue(); } else if(m\_globalFuncs.containsKey(node.getText())){  $IMLF$ unction fn = (IMLFunction)m\_globalFuncs.get(node.getText()); return run\_FUNCTION(fn, node.getFirstChild()); } break; case DOT: return run\_GET\_PROPERTY(node); case LBRACKET: return run\_GET\_ARRAYINDEX(node); case STATIC: return run\_STATICMETHOD(node); case PLUS:  $a = node.getFirstChild()$ ;  $b = a.getNextSibling()$ ; return\_add(run\_EXPRESSION(a), run\_EXPRESSION(b)); case MINUS:  $a = node.getFirstChild()$ ;  $b = a.getNextSibling()$ ; if(b == null) return \_neg(run\_EXPRESSION(a)); else return \_sub(run\_EXPRESSION(a), run\_EXPRESSION(b)); case MULT:  $a = node.getFirstChild()$ ;  $b = a.getNextSibling()$ ; return \_mul(run\_EXPRESSION(a), run\_EXPRESSION(b)); case DIV:  $a = node.getFirstChild()$ ;  $b = a.getNextSibling()$ ; return\_div(run\_EXPRESSION(a), run\_EXPRESSION(b)); case MOD:  $a = node.getFirstChild()$ ;  $b = a.getNextSibling()$ ; return \_mod(run\_EXPRESSION(a), run\_EXPRESSION(b)); case EQUALS:  $a = node.getFirstChild()$ ;  $b = a.getNextSibling()$ ; return eq(run EXPRESSION(a), run EXPRESSION(b)); case NOT\_EQ:  $a = node.getFirstChild()$ ;  $b = a.getNextSibling()$ ; return ne(run EXPRESSION(a), run EXPRESSION(b)); case GT:  $a = node.getFirstChild(); b = a.getNextSibling();$ return\_gt(run\_EXPRESSION(a), run\_EXPRESSION(b)); case LT:  $a = node.getFirstChild()$ ;  $b = a.getNextSibling()$ ; return lt(run EXPRESSION(a), run EXPRESSION(b)); case GTE:  $a = node.getFirstChild()$ ;  $b = a.getNextSibling()$ ; return\_gte(run\_EXPRESSION(a), run\_EXPRESSION(b)); case LTE:  $a = node.getFirstChild()$ ;  $b = a.getNextSibling()$ ; return lte(run EXPRESSION(a), run EXPRESSION(b)); case AND:  $a = node.getFirstChild()$ ;  $b = a.getNextSibling()$ ; return  $and(a,b);$ 

```
 case OR: 
                   a = node.getFirstChild(); b = a.getNextSibling();
                  return or(a,b); case NOT: 
                  a = node.getFirstChild();
                  return not(run EXPRESSION(a));
             case SHIFTL: 
                  a = node.getFirstChild(); b = a.getNextSibling();
                  return bwshl(run EXPRESSION(a), run EXPRESSION(b));
             case SHIFTR: 
                   a = node.getFirstChild(); b = a.getNextSibling();
                  return bwshr(run EXPRESSION(a), run EXPRESSION(b));
             case BW_AND: 
                  a = node.getFirstChild(); b = a.getNextSibling();
                  return bwand(run EXPRESSION(a), run EXPRESSION(b));
             case BW_OR: 
                  a = node.getFirstChild(); b = a.getNextSibling();
                  return bwor(run EXPRESSION(a), run EXPRESSION(b));
             case BW_XOR: 
                   a = node.getFirstChild(); b = a.getNextSibling();
                  return bwxor(run EXPRESSION(a), run EXPRESSION(b));
             case BW_NOT: 
                   a = node.getFirstChild(); 
                  return bwnot(run EXPRESSION(a));
 } 
             return null; 
       } 
       protected Object run_GET_PROPERTY(AST node){ 
            AST id = node.getFirstChild();
             AST prop = id.getNextSibling(); 
             IMLType var=resolve_VAR(id.getText()); 
            if(var != null){
                  if(var.getType() == LITERAL pixel){
                         int p = ((Number)var.getValue()).intValue();
                          switch(prop.getType()){ 
                          case LITERAL_red: p>>=16; break; 
                         case LITERAL green: p>>=8; break;
 } 
                          return new Integer(p & 0x000000FF); 
                   } else { 
                          BufferedImage img = (BufferedImage)var.getValue(); 
                         if(prop.getType() == LITERAL width) return new Integer(img.getWidth());
                         else if(prop.getType() == LITERAL height) return new
Integer(img.getHeight()); 
 } 
 } 
             return null; 
       } 
       protected Object run_GET_ARRAYINDEX(AST node) throws Exception { 
            AST id = node.getFirstChild();
            AST x = id.getNextSibling();
```

```
AST y = x.getNextSibling();
             IMLType var=resolve_VAR(id.getText()); 
            if(var != null){
                   if(var.getType() == LITERAL image) BufferedImage img = (BufferedImage)var.getValue(); 
                         Object x_val = run_EXPRESSION(x);
                         Object y_val = run_EXPRESSION(y);
                         int X = ((Number)x \text{ val}).intValue();int Y = ((Number)y\ val).intValue(); return new Integer(img.getRGB(X,Y) & 0x00FFFFFF); 
 } 
 } 
             return null; 
       } 
       protected Object run_STATICMETHOD(AST node) throws Exception { 
            AST type = node.getFirstChild(); \frac{1}{2} we know this is image, from analysis
             AST method = type.getNextSibling(); 
             switch(method.getType()){ 
            case LITERAL create: return run_CREATEIMAGE(method);
            case LITERAL_load: return run_LOADIMAGE(method);
            case LITERAL_save: return run_SAVEIMAGE(method);
 } 
             return null; 
       } 
      protected Object run_CREATEIMAGE(AST node) throws Exception {
             AST width = node.getNextSibling(); 
             AST height = width.getNextSibling(); 
             Object ow = run_EXPRESSION(width); 
            Object oh = run_EXPRESSION(height);
            int w = ((Number)ow).intValue()int h = ((Number)oh).intValue();
            return new BufferedImage(w, h, BufferedImage.TYPE_INT_RGB);
       } 
       protected Object run_LOADIMAGE(AST node) throws Exception { 
             AST filename = node.getNextSibling(); 
            Object of = run_EXPRESSION(filename);
             BufferedImage bi = (BufferedImage) ImageIO.read(new File((String)of)); 
             return bi; 
       } 
       protected Object run_SAVEIMAGE(AST node) throws Exception { 
             AST img = node.getNextSibling(); 
             AST filename = img.getNextSibling(); 
             IMLType var=resolve_VAR(img.getText()); 
            if(var != null){
                   Object of = run_EXPRESSION(filename);
                    ImageIO.write((RenderedImage)var.getValue(), "jpg", new File((String)of)); 
 } 
             return null; 
       }
```

```
 protected Object _add(Object a, Object b){ 
              if(a instanceof String || b instanceof String) return a.toString() + b.toString(); 
              else { 
                    Number A = (Number)a, B = (Number)b; if(a instanceof Integer && b instanceof Integer) 
                           return new Integer(A.intValue() + B.intValue());
                     else return new Double(A.doubleValue() + B.doubleValue()); 
 } 
       } 
       protected Object _sub(Object a, Object b){ 
             Number A = (Number)a, B = (Number)b; if(a instanceof Integer && b instanceof Integer) 
                     return new Integer(A.intValue() - B.intValue());
              else return new Double(A.doubleValue() - B.doubleValue()); 
       } 
       protected Object _mul(Object a, Object b){ 
             Number A = (Number)a, B = (Number)b; if(a instanceof Integer && b instanceof Integer) 
                     return new Integer(A.intValue() * B.intValue());
              else return new Double(A.doubleValue() * B.doubleValue()); 
       } 
       protected Object _div(Object a, Object b){ 
             Number A = (Number)a, B = (Number)b; if(a instanceof Integer && b instanceof Integer) 
                     return new Integer(A.intValue() / B.intValue());
              else return new Double(A.doubleValue() / B.doubleValue()); 
       } 
       protected Object _neg(Object a){ 
              if(a instanceof Integer){ 
                     return new Integer(-((Integer)a).intValue()); 
              } else return new Double(-((Double)a).doubleValue()); 
       } 
       protected Object _mod(Object a, Object b){ 
             int a = ((Number)a).intValue();
             int b = ((Number)b).intValue();return new Integer(a \% b);
       } 
       protected Object _eq(Object a, Object b){ 
              int rval; 
              if( (a instanceof Double) || (b instanceof Double) ){
                    rval = ((Number)a).doubleValue() == ((Number)b).doubleValue() ? 1 : 0;\} else rval = ((Number)a).intValue() == ((Number)b).intValue() ? 1 : 0;
              return new Integer(rval); 
       } 
       protected Object _ne(Object a, Object b){ 
             return new Integer(1 - ((Number)_eq(a,b)).intValue());
```

```
 protected Object _gt(Object a, Object b){ 
              int rval; 
              if( (a instanceof Double) || (b instanceof Double) ){
                     rval = ((Number)a).doubleValue() > ((Number)b).doubleValue() ? 1 : 0;\} else rval = ((Number)a).intValue() > ((Number)b).intValue() ? 1 : 0;
               return new Integer(rval); 
       } 
       protected Object _lt(Object a, Object b){ 
              int rval; 
              if( (a instanceof Double) || (b instanceof Double) ){
                      rval = ((Number)a).doubleValue() < ((Number)b).doubleValue() ? 1 : 0; 
             \} else rval = ((Number)a).intValue() < ((Number)b).intValue() ? 1 : 0;
              return new Integer(rval); 
       } 
       protected Object _gte(Object a, Object b){ 
              return new Integer(1 - ((Number) lt(a,b)).intValue());
       } 
       protected Object _lte(Object a, Object b){ 
              return new Integer(1 - ((Number) gt(a,b)).intValue());
       } 
              // lazy AND 
       protected Object _and(AST a, AST b) throws Exception {
             int a = ((Number)run EXPRESSION(a)).intValue();if(a = 0){
                     int b = ((Number)run EXPRESSION(b)).intValue();if(\mathbf{b} != 0) return 1:
 } 
              return 0; 
       } 
              // lazy OR 
       protected Object _or(AST a, AST b) throws Exception { 
             int a = ((Number)run EXPRESSION(a)).intValue();if(a = 0) return 1;
             int b = ((Number)run EXPRESSION(b)).intValue();if(\mathbf{b} = 0) return 1;
              return 0; 
       } 
       protected Object _not(Object a){ 
              return new Integer( (((Number)a).intValue() > 0) ? 0 : 1 ):
       } 
       protected Object _bwshl(Object a, Object b){ 
             int A = ((Number)a).intValue();
             int B = ((Number)b).intValue();
             return new Integer(A \ll B);
       }
```

```
 protected Object _bwshr(Object a, Object b){ 
              int A = ((Number)a).intValue();
              int B = ((Number)b).intValue();
              return new Integer(A >> B);
        } 
        protected Object _bwand(Object a, Object b){ 
              int A = ((Number)a).intValue();
              int B = ((Number)b).intValue();
               return new Integer(A & B); 
        } 
        protected Object _bwor(Object a, Object b){ 
              int A = ((Number)a).intValue();
              int B = ((Number)b).intValue();
              return new Integer(A | B);
        } 
        protected Object _bwxor(Object a, Object b){ 
              int A = ((Number)a).intValue();
              int B = ((Number)b).intValue();
              return new Integer(A \wedge B);
        } 
        protected Object _bwnot(Object a){ 
              int A = ((Number)a).intValue();
               return new Integer(~A); 
        } 
               // This is a debug function to dump the tree... 
        private void DumpTree(AST root, String spc){ 
              if(root != null)System.out.println(spc + "Node [" + root.getText() + "] {" + root.getType() + "}");
                      DumpTree(root.getFirstChild(), spc+" "); 
                      DumpTree(root.getNextSibling(), spc); 
 } 
        } 
class IMLFunction implements IMLTokenTypes { 
        public AST params; 
        public AST body; 
        public int type; 
        public Hashtable localVars; 
        public IMLFunction(AST paramlist, AST fnbody, int returnType){ 
               params = paramlist; 
              body = fhbody;
              if(returnType == LITERAL null) type = 0;
              else if(returnType == LITERAL integer) type = INTEGER T;
              else if(returnType == LITERAL real) type = REAL T;
              else if(returnType == LITERAL_string) type = STRING_T;
               else type = returnType; 
               localVars = new Hashtable();
```
 $\begin{array}{c} \Big\} \\ \Big\} \end{array}$